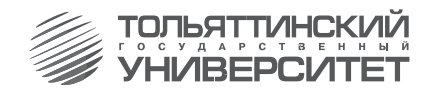

# РАСЧЕТНО-ЭКСПЕРИМЕНТАЛЬНЫЕ МЕТОДЫ ИССЛЕДОВАНИЯ ДИНАМИКИ

Министерство образования и науки Российской Федерации Тольяттинский государственный университет Институт энергетики и электротехники Кафедра «Электроснабжение и электротехника»

# **РАСЧЕТНО-ЭКСПЕРИМЕНТАЛЬНЫЕ МЕТОДЫ ИССЛЕДОВАНИЯ ДИНАМИКИ СИСТЕМ ЭЛЕКТРОСНАБЖЕНИЯ**

Практикум

Составитель А.А. Кувшинов

Тольятти Издательство ТГУ 2012

# УДК 621.316.176(075.8) ББК 31.29-5 Р248

#### Рецензенты:

# к.т.н., администратор проекта «Рено-Ниссан» ЗАО «Полад» *Д.А. Яковлев;*

д.т.н., профессор Тольяттинского государственного университета *В.К. Шакурский.*

**Р248** Расчетно-экспериментальные методы исследования динамики систем электроснабжения : практикум / сост. А.А. Кувшинов. – Тольятти : Изд-во ТГУ, 2012. – 56 с. : обл.

В практикуме рассмотрены назначение, состав и типовые структуры экспериментальных комплексов; приведены примеры реальных экспериментальных электротехнических комплексов; решены задачи по расчету наиболее важных и ответственных структурных элементов экспериментальных электротехнических комплексов; представлены задачи для самостоятельного решения.

Предназначен для подготовки магистров по направлениям 140600.68 «Электротехника, электромеханика и электротехнологии», 140400.68 «Электроэнергетика и электротехника» по программе «Режимы работы электрических источников питания, подстанций, сетей и систем».

> УДК 621.316.176(075.8) ББК 31.29-5

Рекомендовано к изданию научно-методическим советом Тольяттинского государственного университета.

© ФГБОУ ВПО «Тольяттинский государственный университет», 2012

# **ВВЕДЕНИЕ**

Экспериментальные методы широко применяются в научных электротехнических исследованиях, при разработке и испытаниях образцов новой техники. При этом решаются следующие задачи:

- поиск новых электрофизических явлений, выражающихся в отклонении поведения объекта исследования от ожидаемого;
- проверка научных гипотез путем создания и наблюдения ситуаций. в которых только проверяемая гипотеза может объяснить поведение объекта;
- количественная оценка степени влияния факторов, воздействие которых на объект исследования не может быть учтено в полной мере в процессе проектирования;
- определение эмпирических зависимостей между отдельными параметрами объекта исследования;
- проверка адекватности и определение диапазона применимости функциональной модели объекта, построенной по внешним характеристикам.

Технический эксперимент обладает рядом особенностей по сравнению с чисто научными исследованиями. Во-первых, недопустимо упрощение объекта исследования за счет исключения особенностей, мешающих в данном эксперименте. Во-вторых, в силу экономических и технологических факторов, заланных сроков разработки объем эксперимента ограничен как по числу образцов, так и по количеству управляемых и контролируемых параметров. Обычно существенно ограничен лопустимый лиапазон внешних возлействий, поскольку необходимо исключить не только разрушение объекта исследования, но и кратковременное нарушение работоспособности.

Развитие науки и техники приводит, с одной стороны, к постоянному усложнению объектов исследования, а с другой - дает мощные средства получения и обработки экспериментальной информации. В результате усложняются экспериментальные комплексы, увеличиваются потоки первичной измерительной информации, растут требования к динамическому диапазону, точности и быстродействию средств измерения. Возникает необходимость автоматизации экспериментов с помощью компьютерной техники.

В данной дисциплине рассматриваются как общие методы подготовки и проведения эксперимента, так и особенности реализации электротехнических экспериментальных исследований, получения и обработки потока экспериментальной информации.

Практикум предназначен для проведения практических занятий с магистрантами направлений 140600.68 «Электротехника, электромеханика и электротехнологии», 140400.68 «Электроэнергетика и электротехника» по программе «Режимы работы электрических источников питания, подстанций, сетей и систем».

# 1. ЭКСПЕРИМЕНТАЛЬНЫЕ ЭЛЕКТРОТЕХНИЧЕСКИЕ **КОМПЛЕКСЫ**

#### 1.1. Состав, назначение и типовые структуры

Экспериментальный комплекс - это организационно-техническая система, которая предназначена для получения, обработки и отображения информации о результатах экспериментального исследования [1-4].

В состав экспериментального комплекса (ЭК) входят:

- объект исследования вместе с той частью внешней среды, которая обеспечивает его нормальное функционирование;
- источники внешних возлействий для созлания необходимых режимов:
- измерительные преобразователи для получения первичной измерительной информации;
- информационно-измерительный комплекс для обработки в режиме реального времени экспериментальной информации, координации и синхронизации во времени режимов объекта исследования, источников воздействий и приемников информации;
- программа эксперимента, определяющая режимы всех составляющих частей ЭК, а также эксперимент в целом как последовательность отдельных этапов:
- экспериментатор как интеллектуальная личность, оценивающая и корректирующая ход эксперимента.

Наличие экспериментатора необхолимо из-за качественной непрелсказуемости результата эксперимента. Этим эксперимент отличается от измерительной процедуры, где неопределенность ограничивается количественным значением измеряемого параметра. На практике экспериментатор кроме анализа результатов выполняет некоторые функции других частей ЭК. В частности, обеспечивает поддержание режима объекта, вылачу части возлействий, управляет ЭК в реальном времени. генерирует детальную программу эксперимента.

Наиболее простую структуру имеет ЭК, предназначенный для проведения наблюдательного эксперимента (рис. 1.1).

Как вилно, в составе ЭК для наблюдательного эксперимента отсутствуют источники внешних воздействий в качестве самостоятельных компонентов структуры. Все необходимые воздействия формируются средой, в которой функционирует объект исследования.

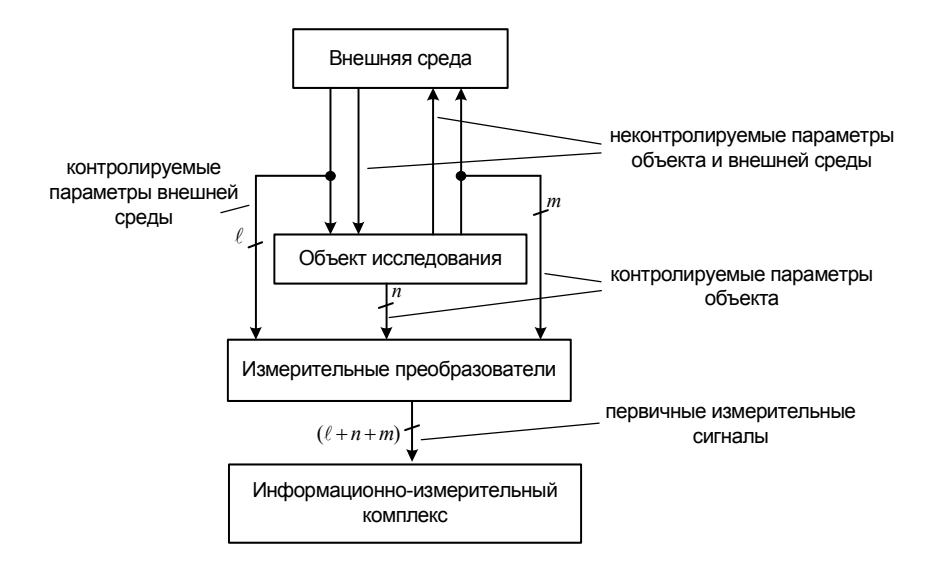

Рис. 1.1. Структура ЭК для наблюдательного эксперимента

Наблюдательный эксперимент возможен, если множество состояний объекта и среды функционирования содержат режимы, необходимые для проверки использованных исходных данных и моделей. Эти режимы должны возникать с достаточно высокой вероятностью. Средства измерения и обработки информации должны обеспечить опознание таких режимов, накопление, обработку и отображение информации об этих режимах.

Для проверки совместимости исходных данных с такой структурой ЭК необхолимо:

• дать вероятностную оценку возможности возникновения при нормальном функционировании объекта необходимых для эксперимента режимов или последовательности режимов;

- дать оценку необходимого времени наблюдения, объема обрабатываемой информации, быстродействия средств измерения и обработки информации:
- ОЦЕНИТЬ ВОЗМОЖНОСТЬ И ДОПУСТИМОСТЬ ИСКАЖЕНИЙ РЕЖИМОВ ПРИ ПОДключении измерительной аппаратуры к требуемым точкам объекта исследования.

Наблюдательная структура ЭК, несмотря на относительную простоту, имеет существенный недостаток. Дело в том, что подлежащий исследованию процесс часто протекает на фоне других более мощных процессов. В этом случае выделить исследуемый процесс можно только при наличии явных отличительных признаков во временных, амплитудных или частотных характеристиках объекта.

Поэтому широкое применение находит структура экспериментального комплекса для автономного эксперимента, когда объект исследования полностью изолируется от среды функционирования, а все воздействия создаются специальной системой - ЭК-генератором внешних воздействий (рис. 1.2).

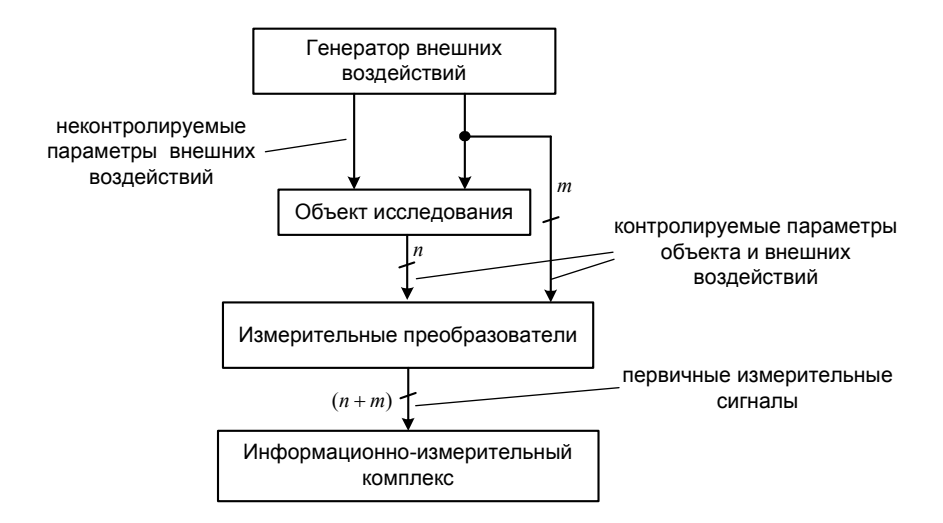

Рис. 1.2. Структура экспериментального комплекса для автономного эксперимента

Автономный эксперимент и структура ЭК могут строиться в следуюших вариантах:

- полная имитация реального режима. При этом обеспечиваются управляемость всех переменных, наиболее рациональная последовательность режимов, позволяющая минимизировать затраты времени;
- создание режима, близкого к реальному, но с расширенным диапазоном переменных. В этом случае обеспечиваются наибольшие значения измеряемых откликов на внешние воздействия, которые при этом не должны выходить за пределы рабочих диапазонов;
- создание искусственного режима, например, периодизация режима, формирование внешних воздействий специальной формы или спектрального состава. В этом случае обеспечивается максимальное отношение сигнал / помеха в измерительном тракте ЭК.

Для проведения автономного эксперимента объект должен выводиться из эксплуатации. Вместе с тем при автономном эксперименте можно существенно сократить время исследования, уменьшить трудовые и материальные затраты, особенно в тех случаях, когда ЭК строится на основе стендов, предназначенных для производственных испытаний объектов исслелования.

В большинстве случаев рассмотренные структуры реализуются в некотором сочетании. Типичным путем формирования комбинированной структуры ЭК являются различные варианты неполной изоляции объекта исследования от среды функционирования и введения внешних возлействий.

#### 1.2. Общие принципы организации и проведения испытаний

Испытания - экспериментальное определение количественных и качественных характеристик параметров объекта исследования путем воздействия на него или его модель спланированного комплекса внешних возлействий.

Классификация методов испытаний. По условиям, месту, технологии и организации проведения все виды испытаний могут быть разделены на лве большие группы:

- 1) физические (натурные) испытания изделий (или их опытных и макетных образцов);
- 2) испытания с использованием моделей.
- $\mathsf{\overline{R}}$

**1. Физические (натурные) испытания** могут проводиться как при воздействии внешних факторов, создаваемых искусственным путем в лабораторных условиях с применением специальных испытательных стендов и специального испытательного оборудования, так и при воздействии естественных внешних факторов.

В зависимости от указанных условий и организации различают испытания:

- − лабораторные;
- − стендовые;
- − натурные;
- − эксплуатационные.

*Лабораторные и стендовые испытания* отличаются от испытаний в условиях реальной эксплуатации тем, что при их проведении пока еще не представляется возможным моделировать все внешние воздействия одновременно в той же совокупности, которая имеет место при реальной эксплуатации. Обычно при лабораторных и стендовых испытаниях объект подвергается воздействию одного или нескольких определенных климатических, механических или других факторов.

*Натурные испытания –* испытания серийно изготовленных образцов объекта при воздействии факторов, действующих в реальных условиях эксплуатации. При этом технические характеристики образцов должны измеряться только непосредственно, без применения специальных, дополнительных экспериментальных или аналитических зависимостей.

К физическим испытаниям следует отнести также *эксплуатационные испытания* объекта, проводимые непосредственно в условиях эксплуатации. Одним из основных видов эксплуатационных испытаний является опытная эксплуатация.

**2. Испытания с использованием моделей осуществляются методами физического и математического моделирования.** Применение этих методов позволяет отказаться от ряда сложных испытаний физических образцов реальных объектов или их макетов.

**Содержание программы и методики испытаний.** Основным организационно-методическим документом является программа испытаний.

**Программа испытаний***–* это обязательный для исполнения организационно-методический документ, который устанавливает объект и цели испытаний, виды, последовательность и объем проводимых экспериментов, порядок, условия, место и сроки проведения испытаний.

**Описание объекта испытаний** является обязательным разделом программы испытаний.

В программе в краткой форме дается информация об объекте испытания: срок изготовления, номер технических условий (ТУ) и паспорта для заводских изделий, особенности конструкции и технологии.

При описании объекта в программе испытаний указываются технические характеристики объекта, подлежащие измерению или определению по измеряемым значениям других параметров, а также критерии годности и надежности изделия, требования к внешнему виду, электрическим и другим параметрам.

**Описание цели испытаний.** Все планируемые испытания по своему назначению подразделяются на четыре группы: *исследовательские, контрольные, сравнительные, определительные.*

*Цели исследовательских испытаний,*проводимых на стадии проектирования, достаточно разнообразны. Основная их направленность*–* получение экспериментальных данных, содержащих информацию об отдельных функциональных узлах, схемотехнических решениях и в целом об опытных образцах изделий, необходимую для проектирования. Это сведения о влиянии внешних воздействий на показатели качества, о рабочих характеристиках и показателях надежности разрабатываемого изделия и т. д.

Общая направленность *контрольных, сравнительных и определительных испытаний –* определение соответствия изделия требованиям ТУ.

Цель испытаний раскрывает их назначение и должна полностью отражаться в наименовании испытаний.

Далее следует определить уровень проведения испытаний (государственные, межведомственные, ведомственные), установить отношение испытаний либо к этапам разработки изделия (доводочные, предварительные, приемочные), либо к видам испытаний готового изделия (квалификационные, предъявительские, приемо-сдаточные, периодические, инспекционные, типовые, аттестационные, сертификационные).

Условия и место проведения испытаний также учитываются при определении наименования испытаний (лабораторные, стендовые, полигонные, натурные, испытания с использованием моделей, эксплуатационные).

Наименования испытаний могут иметь два и более признака из числа перечисленных, например «межведомственные периодические стендовые испытания на надежность».

*Объем и методика испытаний –* раздел программы испытаний, в котором даются сведения:

- о количестве испытываемых изделий;
- общей продолжительности испытаний и продолжительности испытаний при различных воздействующих факторах;
- режимах испытаний, пределах изменения питающих напряжений, продолжительности работы изделий при этих напряжениях и т. д.

Для конкретных изделий виды, объем и режимы испытаний могут быть определены из государственных стандартов, а также из технологической документации на испытываемые изделия.

*План проведения испытаний –* составная часть программы испытаний. В плане указываются работы, которые необходимо выполнить для проведения испытаний:

- изготовление и приемка образцов;
- измерение и определение параметров образцов;
- подготовка испытательного оборудования;
- проведение испытаний;
- • оформление результатов испытаний;
- согласование и утверждение протокола испытаний и др.

Программа испытаний после согласования и утверждения является документом, обязательным для исполнения. Программа содержит шесть разделов.

**Раздел первый** «Объект испытаний» включает наименование, децимальный и заводской номера, дату выпуска объекта испытаний.

Во **втором разделе** «Цель испытаний» ставится конкретная цель или цели испытаний.

В **третьем разделе** «Обоснование необходимости проведения испытаний» указываются плановые документы, в которых регламентирована необходимость проведения испытаний.

**Четвертый раздел** «Объем и место проведения испытаний» указывает подразделение, в котором проводятся испытания, а также содержит план работ по подготовке проведения испытаний с графами, указывающими исполнителя работ, объем работ, срок исполнения.

В **пятом разделе** «Методика испытаний» раскрывается содержание испытаний.

В **шестом разделе** «Оценка и оформление результатов испытания» регламентируется форма представления результатов проведенных испытаний, протоколов, отчетов, техническая справка, сводная ведомость.

Методы оценки результатов испытаний и критерии отказов, определяемые на основании требований к основным параметрам и функциональному назначению, должны быть указаны в стандартах, ТУ или в программе испытаний.

Вторым организационно-методическим документом после программы испытаний является методика испытаний.

**Методика испытаний –** это организационно-методический документ, обязательный к исполнению. В нем формулируют метод, средства и условия испытаний, алгоритмы выполнения операций по определению одной из нескольких взаимосвязанных характеристик свойств объекта, формы представления данных и оценивают точности, достоверности результатов, требования техники безопасности и охраны окружающей среды при проведении испытаний.

Методика испытаний должна определять:

- − вид и цель испытаний;
- − сроки и место испытаний;
- − условия проведения;
- − порядок подготовки объекта и испытательного оборудования к испытаниям;
- − указания по рассмотрению технической документации, предъявляемой на испытания;
- − методику экспериментальных исследований испытываемых изделий;
- − методику обработки результатов измерений при испытаниях;
- − критерии положительных результатов испытаний;
- − требования к оформлению результатов испытаний.

Методика испытаний может быть изложена в самостоятельном документе или в программе испытаний.

*Испытательное оборудование –* средство испытаний, представляющее собой техническое устройство для воспроизведения условий эксплуатации.

Составной частью средств испытаний являются средства измерений, которые могут быть встроенными в испытательное оборудование или автономно применяемыми при испытаниях для измерения тех или иных параметров объекта или контроля условий испытаний. К средствам испытаний следует относить также вспомогательные технические устройства для крепления объектов испытаний, регистрации и обработки результатов.

Средства испытаний должны быть выполнены в полном соответствии с требованиями ЕСКД и своевременно аттестованы. Аттестация испытательного оборудования и оснастки предусматривает определение нормированных точностных характеристик испытательного оборудования (их соответствие НТД) и установление пригодности этого оборудования к работе.

#### *Подготовка изделий к испытаниям включает:*

- − выбор параметров, характеризующих качество изделий;
- − технический осмотр и измерение параметров объекта;
- − контроль изделия по функциональным, физическим параметрам и внешнему виду.

При выборе параметров, подлежащих измерениям и контролю в процессе испытаний, необходимо исходить из предварительного анализа влияния объективных факторов на изменения свойств данного или аналогичного типа изделия, включая оценку изменения внешнего вида.

Перед началом испытаний отобранные изделия выдерживают в нормальных или стандартных климатических условиях в течение времени, необходимого для стабилизации характеристик качества, после чего можно начать измерение параметров.

*Регистрация результатов испытаний* обеспечивается развернутой формой записи данных, подробным описанием выполняемых регулировок, операций с устройствами управления (переключателями, кнопками, клавишами, рычагами, тумблерами и т. д.), схемами расположения приборов, монтажными схемами.

Форма записи данных должна быть достаточно подробной и должна гарантировать регистрацию всех входных и выходных данных с указанием единиц измерения, приведённых к единой системе. Должно быть предусмотрено место для записи параметров окружающей среды, даты регистрации; сведений о лицах, проводящих испытания; информации, описывающей точную конфигурацию испытываемого изделия.

# **2.1. Стенд для натурных испытаний оборудования электропередач и вставок постоянного тока**

Главная схема электрических соединений стенда изображена на рис. 2.1.

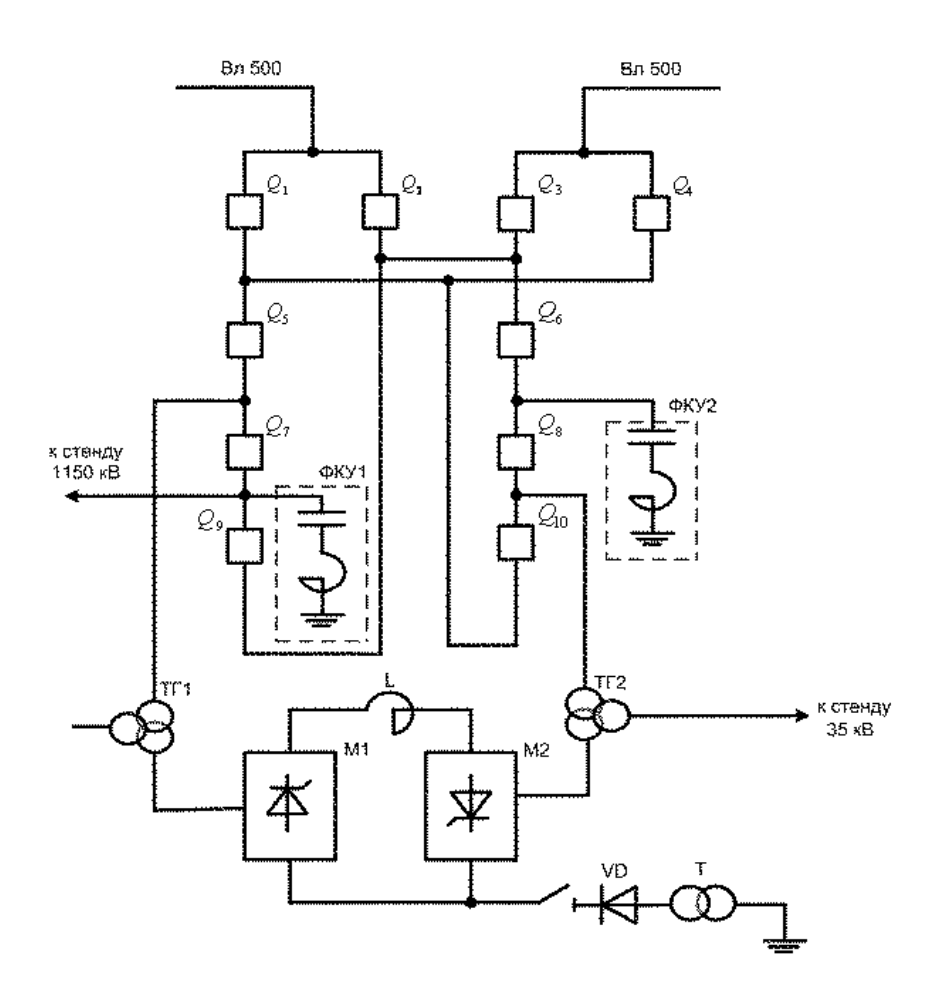

Рис. 2.1. Главная схема электрических соединений испытательного стенда

Стенд присоединен к ВЛ500 кВ с помощью выключателей Q1…Q4 по схеме четырехугольника. Мощность трехфазного короткого замыкания на шинах 500 кВ составляет 20 ГВА. Выключатели Q5…Q10 служат для подключения фильтро-компенсирующих устройств ФКУ1, ФКУ2 и двух трансформаторных групп ТГ1, ТГ2 [5].

Схема стенда на стороне постоянного тока представляет собой два преобразовательных моста М1, М2, выполненных по трехфазной мостовой схеме Ларионова, на которые обеспечиваются испытательные воздействия:

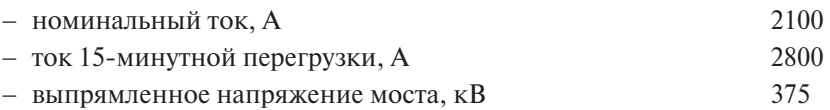

− максимальное рабочее напряжение верхнего полюса и фазы моста относительно земли,  $\kappa$ **B** 1200.

Высоковольтные тиристорные вентили (ВТВ) и оборудование, входящее в состав преобразовательных мостов М1, М2, размещены на двух платформах промежуточного потенциала, изолированных от земли на напряжение 750 кВ. В контуре постоянного тока мостов М1, М2 включена реакторная группа *L* с суммарной индуктивностью 2 Гн, рассчитанная на длительную работу с током 2400 А.

Каждый преобразовательный мост М1, М2 питается от своей группы однофазных преобразовательных трансформаторов 3×175 МВА. В зависимости от схемы соединения вентильных обмоток выпрямленное напряжение преобразовательных мостов составляет 110, 190, 375 кВ.

Для проведения полномасштабных испытаний оборудования стенда постоянного тока предусмотрен специальный источник подпора постоянного напряжения, состоящий из диодного блока VD и высоковольтного испытательного трансформатора *Т* с напряжениями обмоток 6/500 кВ.

В зависимости от режима питающей энергосистемы, цели и количества единиц поставленного на испытания оборудования на стенде могут быть реализованы:

− круговая схема, когда работает один преобразовательный мост (М1 или М2) на реакторную группу *L*, которая должна включаться между полюсами работающего моста. В этом случае одна группа вентилей преобразовательного моста (например, вентили анодной группы)

работает в выпрямительном режиме, а другая группа вентилей (соответственно вентили катодной группы) работает в инверторном режиме. Потребление активной мошности из питающей энергосистемы определяется уровнем потерь в испытуемом оборудовании, главным образом в тиристорах ВТВ преобразовательного моста;

- кольцевая схема, когда один преобразовательный мост (например. М1) работает в выпрямительном режиме на другой преобразовательный мост (соответственно М2) в инверторном режиме через реактор L, как показано на рис. 2.1. Потребление активной мощности из питающей энергосистемы определяется главным образом уровнем потерь в ВТВ двух преобразовательных мостов;

- режим вставки постоянного тока, когда осуществляется транзит активной мошности, передаваемой по ВЛ500, через преобразовательные мосты М1, М2, один из которых работает в выпрямительном режиме, а другой - в инверторном.

Соответственно изменяются состав фильтров ФКУ1, ФКУ2 и коммутация выключателей  $Q_{1}...Q_{n}$ . Для реализации указанных режимов испытаний при номинальной нагрузке необходим правильный выбор параметров фильтров по условиям минимального искажения формы напряжения на шинах 500 кВ и отсутствия резонансных явлений в питающей энергосистеме.

На рис. 2.2 приведен дискретный спектр возможных значений основной и высшей гармоник тока порядка  $v = 3k \pm 1$ , где  $k = 0, 1, 2, ...$ генерируемых круговой схемой в номинальном режиме при угле включения вентилей  $\alpha = (10 \div 30)$  эл. гр.

Основная и высшие гармоники тока, генерируемые кольцевой схемой испытаний, а также при работе мостов в режиме вставки постоянного тока, имеют порядок  $v = 6\kappa \pm 1$  и соответственно в  $\sqrt{2+\sqrt{3}}$  раз большие значения [6].

Компенсация генерируемых преобразовательными мостами М1, М2 гармоник тока осуществляется узкополосными фильтрами 4-й. 5-й, 7-й, 11-й и 13-й гармоник и широкополосным фильтром, входящих в состав ФКУ1, ФКУ2. Кроме того, ФКУ1, ФКУ2 позволяют проводить полномасштабные испытания оборудования в круговой и кольцевой схемах при широкой вариации амплитудно-частотных характеристик питающей сети, имитировать на стенде режим вставки постоянного тока, проводить широкий комплекс исследований по взаимодействию стенда и энергосистемы при различного рода нарушениях.

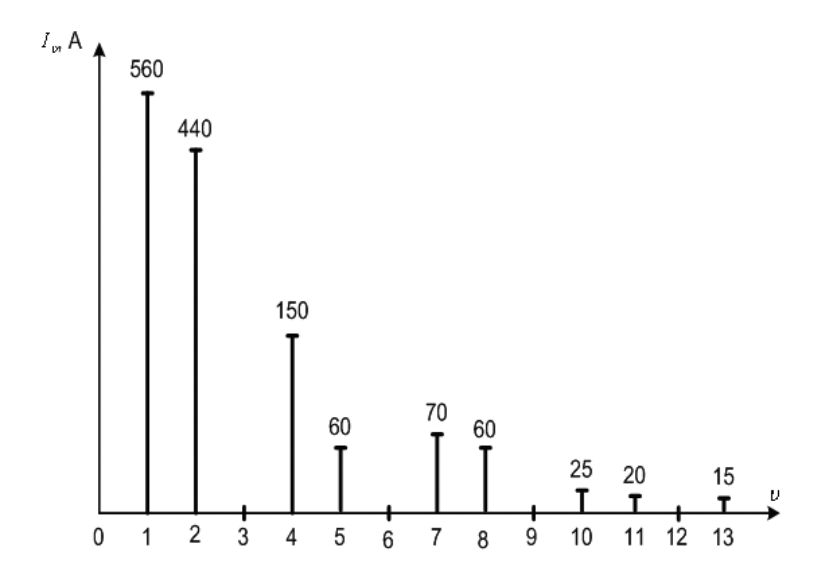

Рис. 2.2. Дискретный спектр гармоник, генерируемых круговой схемой в питающую энергосистему

Система измерений и регистрации (на рис. 2.1 не показана) содержит парк измерительных трансформаторов на различные классы напряжения до 1150 кВ включительно, трансформаторов тока, в том числе трансформаторов постоянного тока на номинальный ток 2100 А, делителей напряжения на 800 кВ постоянного тока и 1200 кВ переменного тока, регистрирующих осциллографов, аппаратуру управления, защиты и автоматики испытательного и испытуемого оборудования.

# **2.2. Коммутационно-измерительный комплекс для натурных и эксплуатационных испытаний управляемых шунтирующих реакторов**

Для обеспечения нормальных и аварийных режимов работы длинных линий электропередач сверхвысокого напряжения (330 кВ и выше) необходимы регулируемые потребители избыточной реактивной мощности, в качестве которых используют управляемые шунтирующие реакторы (УШР) [2; 4].

УШР размещаются вдоль линии на расстоянии не более 600 км один от другого при промышленной частоте *f* = 50 Гц. Номинальная мощность УШР определяется выражением

$$
Q_P = \lambda \cdot P_H, \qquad (2.1)
$$

где  $P_{\text{H}}$  – натуральная мощность линии;  $\lambda = \frac{\omega \cdot l}{l}$ компенсируемого участка линии; *l* – длина линии;  $v_{\rm B}$  – скорость рас- $\lambda = \frac{\omega \cdot l}{v_{\nu}}$  — волновая длина пространения электромагнитной волны.

Избыточная реактивная мощность в пункте присоединения УШР может принимать в зависимости от режима работы линии различные значения

$$
Q_{\text{H3B}} = \lambda \cdot P_{\text{H}} \cdot [1 - (P/P_{\text{H}})^{2}] \approx \lambda \cdot P_{\text{H}} \cdot [1 - (I/I_{\text{H}})^{2}], \tag{2.2}
$$

где  $P$  – передаваемая по линии мощность;  $I$  – ток в линии;  $I_{\text{H}}$  – натуральный ток линии.

Для изменения реактивной мощности УШР в соответствии с выражением (2.2) необходимо измерять ток линии, а значит, и величину активной мощности. При наличии избыточной реактивной мощности система управления должна вырабатывать сигнал на увеличение мощности УШР. При недостатке реактивной мощности в узле присоединения система управления должна вырабатывать сигнал на уменьшение мощности УШР.

При возникновении аварийных режимов, вызванных коротким замыканием на вводах или в обмотке реактора, должна предусматриваться возможность отключения поврежденного УШР, так же как и отключение УШР для профилактики.

Таким образом, необходим коммутационно-измерительный комплекс для присоединения УШР к линии электропередачи как при проведении натурных или эксплуатационных испытаний, так и в случае нормальной эксплуатации. Схема такого комплекса представлена на рис. 2.3.

В соответствии с назначением коммутационно-измерительный комплекс включает:

− выключатель нагрузки – разъединитель *Q* для обеспечения ремонтных и профилактических работ на УШР;

- − короткозамыкатель QK для обеспечения безопасности ремонтных и профилактических работ на УШР;
- − линейный трансформатор тока ТА1 для измерения тока в линии электропередачи ЛЭП;
- − трансформатор тока ТА2 для измерения тока УШР;
- − трансформатор напряжения TV для измерения напряжения на линии электропередачи ЛЭП;
- − нелинейные ограничители перенапряжений RU1, RU2 для защиты комплекса и УШР от грозовых и коммутационных перенапряжений.

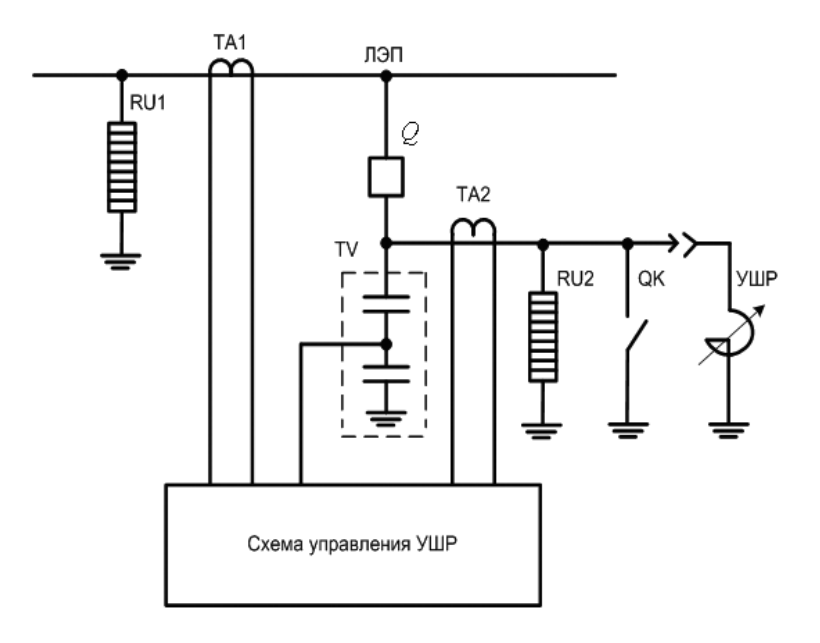

Рис. 2.3. Схема коммутационно-измерительного комплекса для натурных и эксплуатационных испытаний УШР

#### **2.3. Установка для высоковольтных импульсных испытаний**

Пробой и перекрытие изоляции при испытаниях изоляционных конструкций высоким импульсным напряжением имеют случайный характер и требуют статистических методов исследования.

Импульсом напряжения при испытании называют намеренно приложенное напряжение, обычно апериодически изменяющееся во времени, т. е. сравнительно быстро повышающееся до максимального значения (фронт импульса) и затем более медленно спадающее до нуля (спад импульса).

В энергетике принято различать грозовые и коммутационные импульсы. Это различие проводится на основе длительности фронта. Импульсы с длительностью фронта от долей микросекунды до нескольких десятков микросекунд обычно считаются грозовыми, а импульсы с длительностью фронта от нескольких десятков до тысяч микросекунд считаются коммутационными импульсами [7].

Для унификации испытаний импульсы стандартизованы.

Стандартный грозовой импульс имеет длительность фронта  $T_{\phi} = 1.2$  мкС и длительность импульса  $T_{\mu} = 50$  мкС. Эти величины принято определять в соответствии с рис. 2.4.

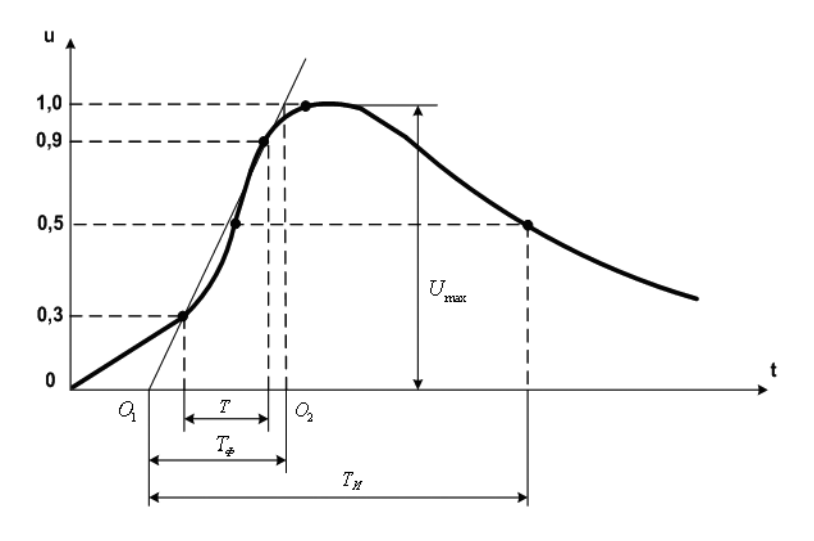

Рис. 2.4. Стандартный грозовой импульс:  $T_{\Phi} = 1,2\pm0,36$  мкС;  $T_{\text{H}}$  = 50±10 мкC;  $T_{\text{\phi}}$  = 1,67 T

Стандартный коммутационный импульс имеет время нарастания  $T_{\text{n}}$ от нулевого до амплитудного значения, равное 250 мкС, и время спада  $T_{\mu}$  до половинного значения амплитуды, равное 2500 мкС (рис. 2.5).

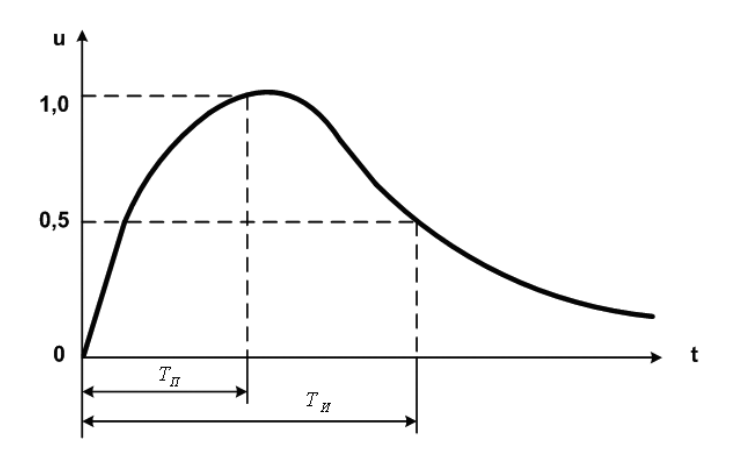

Рис. 2.5. Стандартный коммутационный импульс:  $T_{\text{H}}$  = 250±50 мкС;  $T_{\text{M}}$  = 2500±500 мкС

Схема высоковольтной импульсной испытательной установки приведена на рис. 2.6.

В состав высоковольтной импульсной испытательной установки входят:

- − генератор импульсных напряжений (ГИН);
- − разрядное ( $R_p$ ) и фронтовое ( $R_\text{ω}$ ) сопротивления, формирующие соответственно длительность и фронт высоковольтного испытательного импульса напряжения;
- делитель напряжения (ДН), образованный высоковольтным Z<sub>1</sub> и низковольтным  $\textnormal{Z}_{\textnormal{2}}$  плечами;
- − измерительный кабель (ИК), обладающий волновым сопротивлением  $Z_k$ ;
- − согласующие сопротивления  $R_c$ ,  $R_z$  измерительного кабеля ИК;
- − демпфирующее сопротивление (r<sub>п</sub>);
- − электронный осциллограф (ЭО);
- − заземленная проводящая плоскость (ЗП), на которой размещено оборудование испытательной установки.

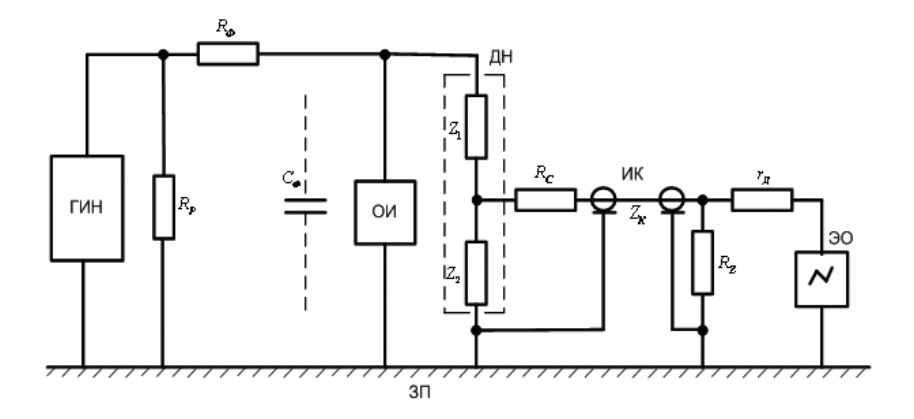

Рис. 2.6. Высоковольтная импульсная испытательная установка

ГИН представляет собой батарею конденсаторов *С*, которые в зарядном режиме соединяются параллельно, а в разрядном – последовательно. Для коммутации применяются искровые разрядники, трехэлектродный запальный  $F_{_n}$  и двухэлектродные промежуточные  $F_{_1}$  и  $F_{_2}$ (рис. 2.7).

Конденсаторы *С* заряжаются через балластные  $R_5$  и зарядные  $R_3$ резисторы от трансформаторно-выпрямительного устройства T – VD практически до амплитудного значения *Um* напряжения вторичной обмотки. Напряжение, приложенное к каждому разряднику *F*, не превышает значения *Um*. Искровые разрядники *F* при этом не пробиваются. К моменту окончания зарядного процесса в конденсаторах ГИН запасается энергия

$$
W=\frac{1}{2}\cdot n\cdot C\cdot U_m^2,
$$

где *n* – количество конденсаторов ГИН.

При пробое запального  $F_n$  разрядника, который инициируется подачей на управляющий электрод поджигающего импульса, напряжение в точке «а» становится равным нулю, а напряжение точки «б» принимает значение, равное *Um*. Напряжение в точке «в» в первый момент после пробоя запального разрядника  $F_{\scriptscriptstyle n}$  остается равным - $U_{\scriptscriptstyle m}$  из-за наличия паразитных емкостей  $\text{C}_{_{\text{3}}}$ .

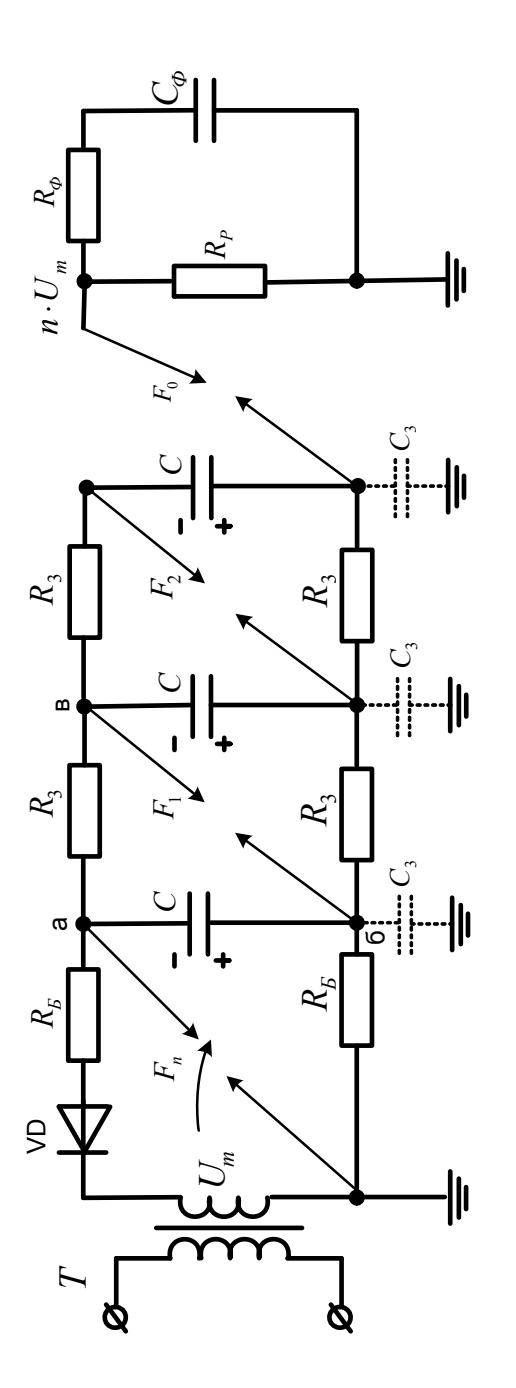

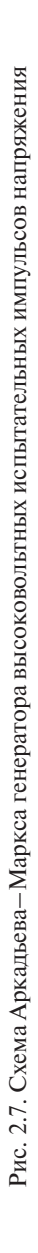

При этом напряжение между точками «б» и «в» увеличивается до значения ≈2 $U_{_m}$ , вызывая пробой промежуточного разрядника  $F_{_1}$ , включенного между указанными точками. После этого напряжение на промежуточном разряднике *F*<sub>2</sub> возрастает до значения ≈3*U*<sub>m</sub>. Промежуточный разрядник  $F_{_2}$ также пробивается.

Так последовательно пробиваются промежуточные  $F_{1}$ ,  $F_{2}$  и основной  $F_0$  разрядники. В результате все конденсаторы *С* соединяются последовательно, а напряжение на выходе ГИН составит *nUm*.

Для получения необходимой формы импульса напряжения на выходе ГИН включают резисторы  $R_{\rm p}$   $R_{\rm \Phi}$  и конденсатор  $C_{\rm \Phi}$ . Через разрядный резистор  $R_{\rm p}$  при пробое  $F_{\rm o}$  разряжается конденсатор  $C_{\rm s} = C/n$  при напряжении  $nU_{n}$ .

# 3.1. Расчет баланса мошностей на шинах питания преобразовательных мостов

Составляющие мощности на входе преобразовательного моста. Преобразовательный мост (см. рис. 2.1) при работе как в выпрямительном, так и в инверторном режимах создает нелинейную нагрузку для примыкающей энергосистемы, поскольку при синусоидальных ЭДС потребляет несинусоидальный ток, действующее значение которого определяется выражением [5]

$$
I = \sqrt{I_{(1)}^2 + \sum_n I_{(n)}^2},\tag{3.1}
$$

где  $I_{(1)}$  – действующее значение 1-й гармоники входного тока преобразователя;  $I_{(n)}$  – действующее значение *n*-й гармоники входного тока преобразователя;  $n = 6k \pm 1, k = 1, 2, 3, ...$  - порядковый номер гармоники входного тока преобразователя.

Полная мощность на входе преобразовательного моста

$$
S = 3 \cdot E_F \cdot I = 3 \cdot E_F \cdot \sqrt{I_{(1)}^2 + \sum_n I_{(n)}^2} = \sqrt{P^2 + Q^2 + T^2},\tag{3.2}
$$

где  $E_{\rm F}$  – действующее значение фазной ЭДС примыкающей энергосистемы.

Полная мошность имеет три составляющие:

активную мощность

$$
P = 3 \cdot E_F \cdot I_{(1)} \cdot \cos \varphi_{(1)}, \tag{3.3}
$$

реактивную мощность по первой гармонике

$$
Q = 3 \cdot E_F \cdot I_{(1)} \cdot \text{Sin}\varphi_{(1)} \tag{3.4}
$$

и мошность искажения

$$
T = 3 \cdot E_F \cdot \sqrt{\sum_n I_{(n)}^2} = 3 \cdot E_F \cdot \sqrt{I^2 - I_{(1)}^2},
$$
 (3.5)

где  $\varphi$ <sub>(1)</sub> — угол сдвига первой гармоники входного тока преобразователя относительно фазной ЭДС.

Коэффициент мощности преобразовательного моста

$$
K_M = \frac{P}{S} = \frac{I_{(1)}}{I} \cdot \cos \varphi_{(1)} = K_H \cdot \cos \varphi_{(1)},
$$
\n(3.6)

где  $K_u$  – коэффициент искажения входного тока преобразовательного моста.

Угол сдвига первой гармоники фазного тока относительно фазной ЭДС определяется выражением:

для выпрямителя

$$
\varphi_{(1)} \cong \alpha + \frac{\gamma}{2};\tag{3.7}
$$

для инвертора

$$
\varphi_{(1)} \cong 180^{\circ} - (\delta + \frac{\gamma}{2}), \tag{3.8}
$$

где α – угол включения вентилей преобразовательного моста при работе в выпрямительном режиме;  $\delta$  – угол погасания вентилей преобразовательного моста при работе в инверторном режиме;  $\gamma$  – угол коммутации вентилей преобразовательного моста.

Для оценки возможности искажения напряжения на шинах примыкающей энергосистемы используется отношение короткого замыкания (ОКЗ)

$$
OK3 = \frac{S_{K3}}{P} = \frac{3 \cdot E_F^2}{x_C \cdot P},
$$
\n(3.9)

где  $S_{K3}$  – мощность трехфазного короткого замыкания на шинах примыкающей энергосистемы;  $x_c$  – эквивалентное индуктивное сопротивление фазы примыкающей энергосистемы.

При ОКЗ > 3 примыкающая энергосистема считается сильной, при ОКЗ < 3 – слабой. Для сильной энергосистемы искажениями можно пренебречь, т. е. напряжение примыкающей энергосистемы можно считать синусоидальным и, соответственно, использовать для количественных оценок приведенные выше выражения.

**Уравнения баланса мощностей на шинах примыкающей энергосистемы** при работе преобразовательного моста (рис. 3.1)

в выпрямительном режиме

$$
P_1 = P_{dB} + \Delta P_B;
$$
  
\n
$$
Q_{\Phi \text{KY}} = Q_B;
$$
  
\n
$$
T_{\Phi \text{KY}} = T_B;
$$
\n(3.10)

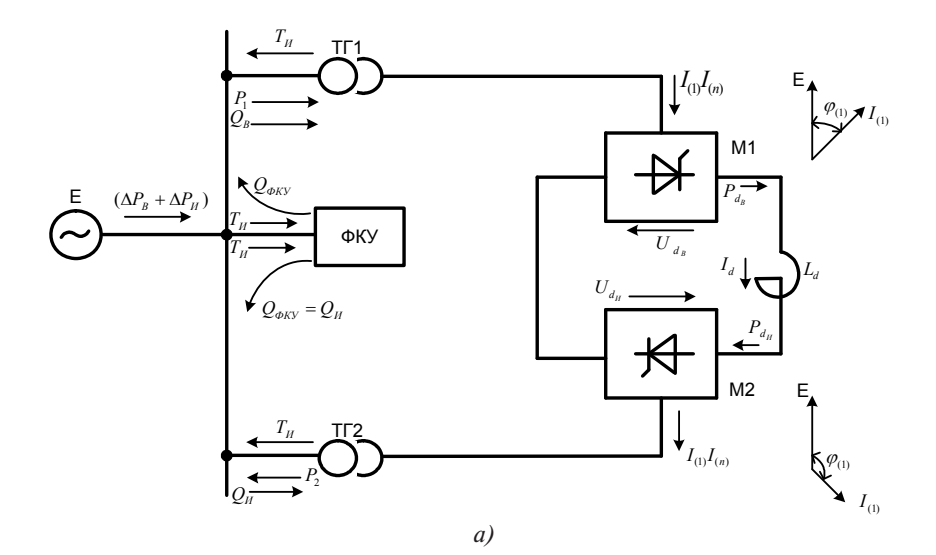

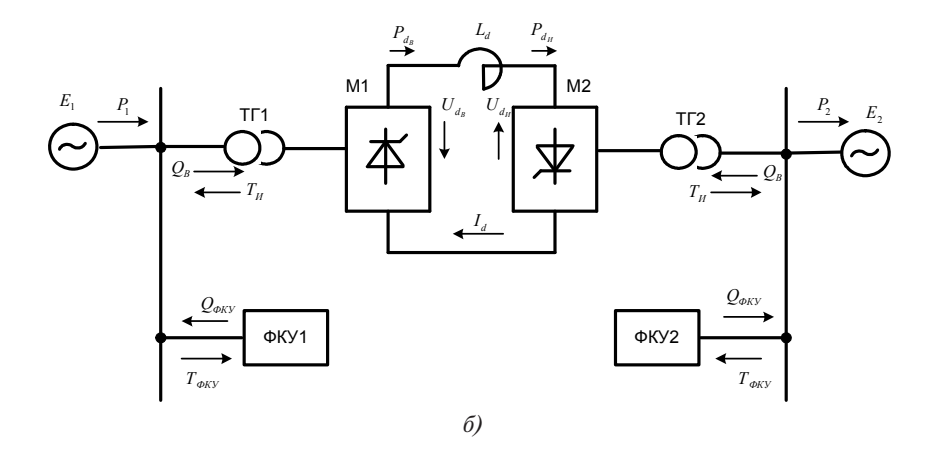

Рис. 3.1. К расчету баланса мощностей на шинах питания преобразовательных мостов, соединенных по кольцевой схеме (а) и по схеме вставки постоянного тока (б)

в инверторном режиме

$$
P_2 = P_{dM} - \Delta P_H;
$$
  
\n
$$
Q_{\Phi\text{KV}} = Q_H;
$$
  
\n
$$
T_{\phi\text{KV}} = T_H,
$$
\n(3.11)

где  $P_1, P_2$  – активная мощность, потребляемая выпрямителем из примыкающей энергосистемы и выдаваемая инвертором в примыкающую энергосистему;  $P_{\mu}$  – активная мощность на выходе выпрямителя;  $P_{dN}$  – активная мощность на входе инвертора;  $\Delta P_{dR}$ ,  $\Delta P_{dN}$  – потери активной мощности в оборудовании преобразовательного моста при работе в выпрямительном и инверторном режимах соответственно;  $Q_{\text{a}}$ ,  $Q_{\rm u}$  – реактивная мощность, потребляемая преобразовательным мостом при работе в выпрямительном и инверторном режимах соответственно;  $Q_{\phi_{\text{KV}}}$  – реактивная мощность, генерируемая ФКУ;  $T_{\phi_{\text{KV}}}$  – мощность искажения. потребляемая ФКУ.

## Основные режимные параметры преобразовательного моста

1 Базисные величины

$$
U_E = E_d = \frac{3}{\pi} \sqrt{3} \cdot E_{\text{mF}};
$$
  
\n
$$
I_E = \frac{E_{\text{mF}}}{x_{\gamma}};
$$
  
\n
$$
Z_E = \frac{U_E}{I_E} = \frac{3}{\pi} \sqrt{3} \cdot x_{\gamma};
$$
  
\n
$$
S_E = U_E \cdot I_E = \frac{3}{\pi} \sqrt{3} \cdot \frac{E_{\text{mF}}^2}{x_{\gamma}},
$$
\n(3.12)

где  $E_{\text{m}r}$  – амплитудное значение фазной ЭДС примыкающей энергосистемы;  $x_{n} = x_{n} + x_{n} -$  суммарное индуктивное сопротивление фазы примыкающей энергосистемы и трансформатора;  $x<sub>r</sub>$  индуктивное сопротивление фазы трансформатора, определяемое из опыта короткого замыкания;  $E_a - 9\text{AC}$  выпрямителя при  $\alpha = 0$ .

2. Выпрямленное напряжение преобразовательного моста

$$
U_d^* = \frac{U_d}{E_d} = \frac{Cos(\alpha + \gamma) + Cos\alpha}{2} = Cos(\alpha + \frac{\gamma}{2}) \cdot Cos\frac{\gamma}{2}.
$$
 (3.13)

3. Выпрямленный ток преобразовательного моста

$$
I_d^* = \frac{I_d}{I_B} = \sqrt{3} \cdot \sin(\alpha + \frac{\gamma}{2}) \cdot \sin\frac{\gamma}{2}.\tag{3.14}
$$

4. Угол коммутации вентилей преобразовательного моста определяется выражением

$$
\left(\frac{U_d^*}{\cos\frac{\gamma}{2}}\right)^2 + \left(\frac{I_d^*}{\sqrt{3}\cdot\sin\frac{\gamma}{2}}\right)^2 = 1,\tag{3.15}
$$

которое получено из (1.15) и (1.16) путем исключения членов, содержащих a.

5. Уравнение внешней характеристики преобразовательного моста

$$
U_d^* = \cos\alpha - \frac{1}{\sqrt{3}} \cdot I_d^*.
$$
 (3.16)

6. Действующее значение входного тока преобразовательного моста

$$
I^* = \sqrt{\frac{2}{3}} \cdot I_d^* \cdot \sqrt{1 - \frac{\gamma}{2\pi}}.
$$
 (3.17)

7. Действующее значение первой гармоники входного тока преобразовательного моста

$$
I_{(1)}^{*} = \sqrt{\left(I_{(1)a}^{*}\right)^{2} + \left(I_{(1)P}^{*}\right)^{2}},
$$
\n
$$
I_{(1)a}^{*} = \frac{3\sqrt{2}}{4\pi} \cdot \text{Sin}(2\alpha + \gamma) \cdot \text{Sin}\gamma,
$$
\n
$$
I_{(1)P}^{*} = \frac{3\sqrt{2}}{4\pi} \cdot \left[\gamma - \text{Cos}(2\alpha + \gamma) \cdot \text{Sin}\gamma\right],
$$
\n(3.18)

где *I*<sub>\*(1)*a*, *I*\*, — активная и реактивная составляющие тока первой гар-</sub> моники входного тока преобразовательного моста.

8. Действующее значение высшей гармоники входного тока преобразовательного моста

$$
I_{(n)}^{*} = \frac{3}{\sqrt{2\pi} \cdot n} \cdot \sqrt{N_{1}^{2} + N_{2}^{2} - 2 \cdot N_{1} \cdot N_{2} \cdot Cos(2\alpha + \gamma)},
$$
 (3.19)  

$$
N = \frac{Sin(n+1) \cdot \frac{\gamma}{2}}{N} = \frac{Sin(n-1) \cdot \frac{\gamma}{2}}{N}
$$

где  $N_1 = \frac{2}{n+1}, N_2 = \frac{2}{n-1}.$ 

 $\frac{2}{+1}$ ,  $N_2 =$ 9. Активная и реактивная мощности преобразовательного моста

*N*

 $\frac{2}{1}$ ,

*n*

*N*

 $n+1$ ,  $n+1$ ,  $n-2$ 

 $=\frac{2}{n+1}, N_2 = \frac{2}{n}$ 

$$
P^* = \frac{P}{S_E} = \frac{\sqrt{3}}{4} \cdot \text{Sin}(2\alpha + \gamma) \cdot \text{Sin}\gamma;
$$
  

$$
Q^* = \frac{Q}{S_E} = \frac{\sqrt{3}}{4} \cdot [\gamma - \text{Cos}(2\alpha + \gamma) \cdot \text{Sin}\gamma].
$$
 (3.20)

Все представленные выражения правильны и в случае работы преобразовательного моста в инверторном режиме. Необходимо только учитывать, что момент включения вентилей в инверторном режиме характеризуется углом опережения  $\beta = (180^\circ - \alpha)$ , а момент выключения – углом погасания  $\delta = (\beta - \gamma)$  Причем для обеспечения устойчивой работы преобразовательного моста в инверторном режиме необходимо  $\delta$ еспечить  $\delta$  = const

Пример 3.1. Преобразовательный мост (см. рис. 2.1) функционирует в выпрямительном режиме с  $U_{i}^{*}=0,8$ ,  $I_{i}^{*}=0,2$ . Определить составляющие мощности на входе преобразовательного моста.

#### Решение

1. Угол включения вентилей преобразовательного моста

$$
\alpha = \arccos(U_d^* + \frac{1}{\sqrt{3}} \cdot I_d^*) = \arccos(0.8 + \frac{0.2}{\sqrt{3}}) \approx 24^\circ.
$$

2. Угол коммутации вентилей преобразовательного моста

$$
\gamma = \arccos[Cos\alpha - \frac{2}{\sqrt{3}} \cdot I_d^*] - \alpha = \arccos(0.916 - \frac{2}{\sqrt{3}} \cdot 0.2) - 24^\circ = 23.
$$

3. Действующее значение входного тока преобразовательного моста

$$
I^* = 0.2 \cdot \sqrt{\frac{2}{3}} \cdot \sqrt{1 - \frac{23}{360}} = 0.158.
$$

4. Действующее значение фазной ЭДС примыкающей энергосистемы

$$
E_F^* = \frac{\pi}{3\sqrt{6}} = 0,4275.
$$

## 5. Полная мощность преобразовательного моста

$$
S^* = 3 \cdot E_F^* \cdot I^* = 3 \cdot 0,4275 \cdot 0,158 = 0,2026.
$$

6. Активная мощность преобразовательного моста

$$
P^* = \frac{\sqrt{3}}{4} \cdot \text{Sin}(2 \cdot 24 + 23) \cdot \text{Sin}23 = 0,16
$$

7. Реактивная мощность преобразовательного моста

$$
Q^* = \frac{\sqrt{3}}{4} \cdot [0.4 - \cos(2 \cdot 24 + 23) \cdot \sin(23)] = 0.1175
$$

8. Действующее значение первой гармоники входного тока преобразовательного моста

$$
I_{(1)a}^* = \frac{3\sqrt{2}}{4\pi} \cdot \sin(2\cdot 24 + 23) \cdot \sin(23) = 0,1251,
$$

$$
I_{(1)P}^* = \frac{3\sqrt{2}}{4\pi} \cdot [0, 4 - Cos(2 \cdot 24 + 23) \cdot Sin23] = 0,0916.
$$
  

$$
I_{(1)}^* = \sqrt{\left(I_{(1)a}^*\right)^2 + \left(I_{(1)P}^*\right)^2} = 0,155.
$$

9. Действующее значение высших гармоник входного тока преобразовательного моста

$$
\sum_{n} I_{n}^{*} = \sqrt{\left(I^{*}\right)^{2} - \left(I_{(1)}^{*}\right)^{2}} = 0,0306.
$$

10. Мощность искажения преобразовательного моста

$$
T^* = 3 \cdot E_F^* \cdot \sum_{n} I_{(n)}^* = 3 \cdot 0,4275 \cdot 0,0306 = 0,0393.
$$

11. Проверка баланса мощностей на входе преобразовательного моста

$$
S^* = \sqrt{(P^*)^2 + (Q^*)^2 + (T^*)^2} = \sqrt{0.16^2 + 0.1175^2 + 0.0306^2} = 0.2024.
$$

Как видно, полученное значение полной мощности совпадает со значением, определенным в п. 5 данного примера.

# 3.2. Расчет фильтро-компенсирующего устройства

На рис. 3.2 представлена типовая схема фильтро-компенсирующего устройства преобразовательного моста, которое содержит узкополосные демпфированные фильтры  $L_n$ ,  $C_n$ ,  $R_n$  и широкополосный фильтр  $L_w, C_w, R_w$ 

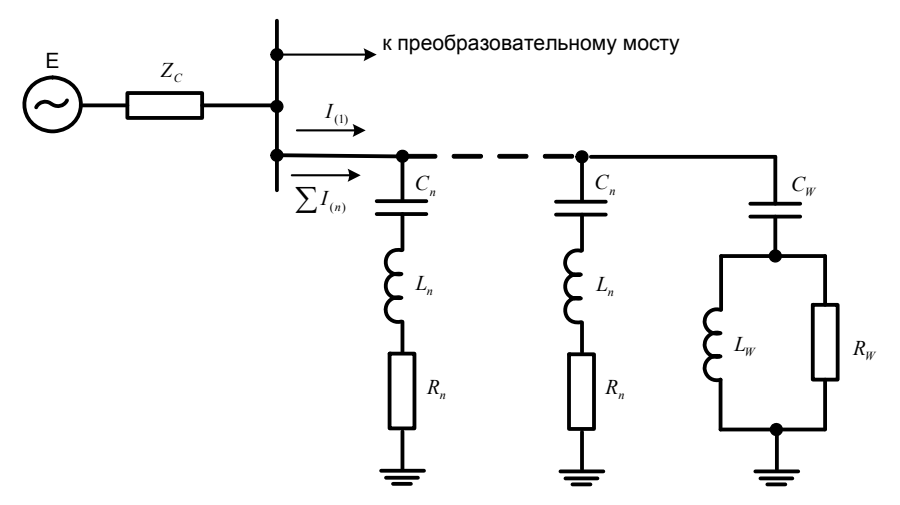

Рис. 3.2. Схема фильтро-компенсирующего устройства

Выбор фильтров проводится следующим образом.

1. По выражениям (3.18), (3.19) определяют наибольшие значения токов высших гармоник  $I_{\text{av}}$ , генерируемых преобразователем в примыкающую систему.

2. По выражению (3.4) или (3.20) для заданного режима работы определяют наибольшую реактивную мощность  $Q$ , которую преобразовательный мост потребляет из примыкающей энергосистемы.

3. Задаются долей реактивной мощности преобразовательного моста, которую должны компенсировать все фильтры на 1-й гармонике

$$
Q_{F\Sigma} = (0,4 \div 0,65) \cdot Q. \tag{3.21}
$$

4. Для каждой гармоники входного тока преобразователя  $n = (2-40)$ рассчитывают эквивалентное сопротивление примыкающей энергосистемы  $Z_{C(n)} = R_{C(n)} + jX_{C(n)}$ или частотную характеристику  $Z_{C}(0)$ определяют экспериментально.

5. Для каждой *п*-й гармоники находят падение напряжения на сопротивлении примыкающей энергосистемы

$$
U_{(n)} = I_{(n)} \cdot Z_{C(n)}.
$$
\n(3.22)

6. Выбирают узкополосные фильтры (рис. 3.2) на такие гармоники (n), которые имеют наибольшие значения  $U_{\alpha}$ . Обычно это 3, 5, 7, 11, 13-я гармоники. Для некоторых систем может быть другой набор фильтров: 3, 11, 13-я или 11, 13-я и т. д. Для гармоник  $n \ge 17$  предусматривают широкополосный фильтр.

7. Распределяют реактивную мощность 1-й гармоники  $Q_{\text{av}}$  между выбранными фильтрами высших гармоник таким образом, чтобы выполнялось соотношение

$$
Q_{F(n)} = \frac{U_{(n)}}{\sum_{n=2}^{N} U_{(n)}} \cdot Q_{F\Sigma},
$$
\n(3.23)

где  $N-$  общее число фильтров в составе ФКУ;  $n-$  номер фильтра, равный порядковому номеру высшей гармоники настройки. Для широкополосного фильтра принимают  $n = 17$ .

8. Выбирают параметры узкополосных демпфированных фильтров, задаваясь добротностью  $q = 40 \div 100$ .

ёмкость

$$
C_{(n)} = \frac{Q_{F(n)}}{U^2 \cdot \omega} \cdot \left(\frac{n^2 - 1}{n^2}\right);
$$
 (3.24)

индуктивность

$$
L_{(n)} = \frac{1}{\omega_{(n)}^2 \cdot C_{(n)}};
$$
\n(3.25)

реактивное сопротивление

$$
x_{(n)} = \sqrt{\frac{L_{(n)}}{C_{(n)}}}
$$

или в относительных единицах

$$
x_{(n)}^* = \frac{n}{n^2 - 1} \cdot \frac{\left(\frac{U_{(1)}^*}{2}\right)^2}{\mathcal{Q}_{F(n)}};
$$
\n(3.26)

активное сопротивление

$$
R_{(n)} = \frac{x_{(n)}}{q};
$$
\n(3.27)

полоса пропускания

$$
\Delta \omega = \frac{\omega_{(n)}}{q};\tag{3.28}
$$

полное сопротивление фильтра

$$
Z_{F(n)} = R_{(n)} + j(\omega L_{(n)} - \frac{1}{\omega C_{(n)}}),
$$
\n(3.29)

или в относительных единицах

$$
Z_{F(n)}^* = x_{(n)}^* \cdot \left[\frac{1}{q} + j\left(\frac{\omega}{\omega_{(n)}} - \frac{\omega_{(n)}}{\omega}\right)\right] = x_{(n)}^* \left[\frac{1}{q} + j\left(\omega^* - \frac{1}{\omega^*}\right)\right],
$$

где ω\* = ω/ω(*n*) – относительная частота настройки.

Модуль сопротивления фильтра при резонансной частоте  $|Z_{F(n)}| = R_{(n)},$  а на границах полосы пропускания ∆ω:  $\Delta \omega$ :  $\left|Z_{F(n)}\right| = \sqrt{2 \cdot R_{(n)}}.$ 

9. Выбирают параметры широкополосного фильтра по соотношениям (3.24)–(3.26), задаваясь предварительно частотой настройки ω(*n*), *n* = 17. Добротность широкополосного фильтра принимают равной (2–4). Полное сопротивление широкополосного фильтра

$$
Z_{W} = \frac{1}{j\omega C_{W}} + \left(\frac{1}{R_{W}} + \frac{1}{j\omega L_{W}}\right)^{-1}.
$$
 (3.30)

10. Эквивалентное сопротивление фильтров на частоте  $\omega_{\text{cm}}$ 

$$
Z_{F\Sigma(n)} = \frac{1}{\sum_{n=1}^{N} Y_{F(n)}},
$$
\n(3.31)

где  $Y_{F(n)}$  — проводимость *n*-го фильтра.

11. Представляя преобразователь источником тока  $I_{(n)}$ , для каждой частоты  $\omega_{(n)}$  рассчитывают падение напряжения от тока сети  $I_{(n)}$  на сопротивлении сети  $Z_{C(n)}$  по схеме замещения, приведенной на рис. 3.3, по выражению

$$
U_{C(n)} = I_{(n)} \cdot \frac{Z_{F\Sigma(n)} \cdot Z_{C(n)}}{Z_{F\Sigma(n)} + Z_{C(n)}}.
$$
\n(3.32)

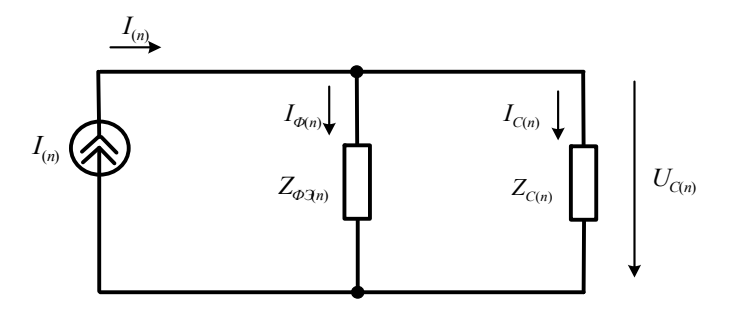

Рис. 3.3. Расчетная схема замещения преобразователя и сети

12. Определяют коэффициент несинусоидальности на шинах сети и сравнивают с допустимым значением ( $K_{\text{HC}} \leq 5\%$  для сетей 35 кВ и ниже,  $K_{\text{HC}}$  ≤ 2% для сетей 110 кВ и выше)

$$
K_{HC} = \frac{1}{U_{(1)}} \cdot \sqrt{\sum_{n=2}^{N} U_{C(n)}^2},
$$
\n(3.33)

где  $U_{(1)}$  – напряжение 1-й гармоники.

Для практических расчетов ограничиваются гармоникой кратнос-THO  $n = 40$ 

13. Проверяют токовую нагрузку элементов каждого фильтра

$$
I_F = \sqrt{I_{F(1)}^2 + I_{F(n)}^2},
$$

где  $I_{F(1)} = U_{(1)}/Z_{F(1)}$  – ток 1-й гармоники через фильтр;  $I_{F(n)} = I_{(n)} \cdot Z_{C(n)} / (Z_{C(n)} + Z_{F\Sigma(n)}) - \text{ток } n$ -й гармоники через фильтр.

Пример 3.2. Для преобразовательного моста по примеру 3.1 рассчитать ФКУ (см. рис. 3.2), полагая, что обмотки преобразовательного трансформатора соединены по схеме Y/Y, а эквивалентное сопротивление примыкающей энергосистемы  $Z_{C(n)} \approx x_c = 0, 5x_c$ .

Решение

1. Гармонический состав входного тока преобразовательного моста.

Действующее значение 1-й гармоники входного тока (см. пример 3.1)

$$
I_{(1)}^* = 0,155.
$$

Действующие значения высших гармоник входного тока определены по выражениям (3.19) в относительных единицах. В качестве базисных использованы величины (3.12).

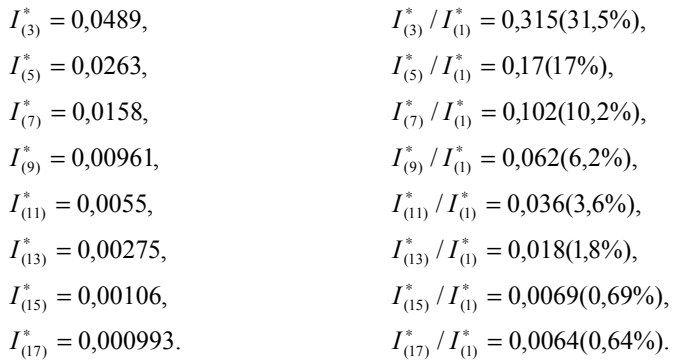

2. Наибольшая реактивная мощность, которую преобразовательный мост потребляет из примыкающей энергосистемы (см. пример 3.1),

$$
Q^* = 0.1175.
$$

3. Суммарная реактивная мощность на 1-й гармонике, которую должны генерировать все фильтры, входящие в состав ФКУ,

$$
Q_{F\Sigma} = 0.65 \cdot Q^* = 0.0764.
$$

4. Относительная величина эквивалентного сопротивления примыкающей энергосистемы

$$
x_C^* = \frac{x_C}{Z_E} = \frac{\pi}{6\sqrt{3}} = 0.3.
$$

5. Паление напряжения на сопротивлении примыкающей энергосистемы от протекания тока  $l_{\text{eq}}$ 

$$
U_{(1)}^* = I_{(1)}^* \cdot x_c^* = 0,0465,
$$
  
\n
$$
U_{(3)}^* = I_{(3)}^* \cdot x_c^* = 0,015,
$$
  
\n
$$
U_{(5)}^* = I_{(5)}^* \cdot x_c^* = 0,008,
$$
  
\n
$$
U_{(7)}^* = I_{(7)}^* \cdot x_c^* = 0,005,
$$
  
\n
$$
U_{(9)}^* = I_{(9)}^* \cdot x_c^* = 0,003,
$$
  
\n
$$
U_{(11)}^* = I_{(11)}^* \cdot x_c^* = 0,0017,
$$
  
\n
$$
U_{(13)}^* = I_{(13)}^* \cdot x_c^* = 0,00083,
$$
  
\n
$$
U_{(15)}^* = I_{(15)}^* \cdot x_c^* = 0,00032,
$$
  
\n
$$
U_{(17)}^* = I_{(17)}^* \cdot x_c^* = 0,0003.
$$

6. Относительная величина действующего значения фазной ЭДС примыкающей энергосистемы

$$
E_F^* = \frac{E_F}{U_B} = \frac{\pi}{3\sqrt{6}} = 0,4275.
$$

7. Напряжение 1-й гармоники на шинах примыкающей энергосистемы

$$
U_{F(1)}^* = E_F^* - I_{(1)}^* \cdot x_C^* = 0.381.
$$

8. Коэффициент несинусоидальности напряжения на шинах примыкающей энергосистемы при отсутствии ФКУ

$$
K_{HC} = \frac{1}{U_{F(1)}^*} \cdot \sqrt{\sum_{n=3}^{17} U_{(n)}^2} = 4{,}75\%.
$$

Как видно, величина  $K_{\text{uc}}$  близка к предельно допустимой, а при случайных изменениях режима работы преобразовательного моста может превысить допустимые значения. Чтобы избежать этого, необхолимо ФКУ.

9. В составе ФКУ достаточно использовать узкополосные фильтры 3, 5, и 7-й гармоник, токи которых вносят наиболее существенный вклад в искажение напряжения на шинах примыкающей энергосистемы.

10. Распределение реактивной мощности 1-й гармоники между выбранными фильтрами

$$
Q_{F(3)}^* = \frac{U_{(3)}^*}{U_{(3)}^* + U_{(5)}^* + U_{(7)}^*} \cdot Q_{F\Sigma}^* = 0,0412,
$$

$$
Q_{F(5)}^* = \frac{U_{(5)}^*}{U_{(3)}^* + U_{(5)}^* + U_{(7)}^*} \cdot Q_{F\Sigma}^* = 0,022,
$$
  

$$
Q_{F(7)}^* = \frac{U_{(7)}^*}{U_{(3)}^* + U_{(5)}^* + U_{(7)}^*} Q_{F\Sigma}^* = 0,0132.
$$

11. Параметры узкополосных демпфированных фильтров: добротность

$$
q = 40;
$$

реактивное сопротивление

$$
x_{(3)}^* = \frac{3}{9-1} \cdot \frac{(0,381)^2}{0,0412} = 1,01;
$$
  

$$
x_{(5)}^* = \frac{5}{25-1} \cdot \frac{(0,381)^2}{0,022} = 1,05;
$$
  

$$
x_{(7)}^* = \frac{7}{49-1} \cdot \frac{(0,381)^2}{0,0132} = 1,23;
$$

*<sup>Z</sup>* полоса пропускания

$$
\Delta \omega^* = \frac{\Delta \omega}{\omega_{(n)}} = \frac{1}{q} = 0,025;
$$

 $\alpha$  =  $\alpha$  +  $\beta$  +  $\beta$  +  $\beta$  +  $\gamma$  +  $\gamma$ полное сопротивление фильт<mark>р</mark>а

$$
Z_{F(3)}^{*} = 1,01 \cdot [0,025 + j(\omega^{*} - \frac{1}{\omega^{*}})];
$$
  
\n
$$
Z_{F(5)}^{*} = 1,05 \cdot [0,025 + j(\omega^{*} - \frac{1}{\omega^{*}})];
$$
  
\n
$$
Z_{F(7)}^{*} = 1,23 \cdot [0,025 + j(\omega^{*} - \frac{1}{\omega^{*}})].
$$

Модули полного сопротивления фильтров в предела<br>пускания ∆ω\* ≤ 0,025 принимают резонансные значения Модули полного сопротивления фильтров в пределах полосы про-<br>сания Ао<sup>\*</sup> < 0.025 принимают резонансные значения опротивления фильтров в пределах полосы про-

$$
\left| Z_{F(3)}^* \right|_P \cong 1,01 \cdot 0,025 = 0,02525;
$$
  

$$
\left| Z_{F(5)}^* \right|_P \cong 1,05 \cdot 0,025 = 0,02625;
$$
  

$$
\left| Z_{F(7)}^* \right|_P \cong 1,23 \cdot 0,025 = 0,031,
$$

а за пределами полосы пропускания  $\Delta \omega^*$  ≥ 0,05 – существенно большие значения

$$
\left|Z_{F}^{*}\right|\approx\left(\omega^{*}-\frac{1}{\omega^{*}}\right).
$$

12. Модуль эквивалентного сопротивления фильтров определяется выражением

$$
Z_{F2(n)}^* = \frac{Z_{F(3)}^* \cdot Z_{F(5)}^* \cdot Z_{F(7)}^*}{Z_{F(3)}^* \cdot Z_{F(5)}^* + Z_{F(5)}^* \cdot Z_{F(7)}^* + Z_{F(7)}^* \cdot Z_{F(3)}^*}.
$$

Результаты расчета представлены в таблице.

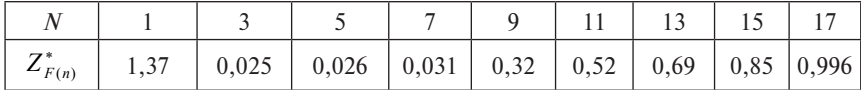

13. Падение напряжения на сопротивлении сети от токов высших гармоник, генерируемых преобразователем, рассчитанное по выражению (3.32),

$$
U_{c(3)}^{*} = 0,0489 \cdot \frac{0,0253 \cdot 0,3}{0,0253 + 0,3} = 0,00114,
$$
  
\n
$$
U_{c(5)}^{*} = 0,0263 \cdot \frac{0,0263 \cdot 0,3}{0,0263 + 0,3} = 0,00064,
$$
  
\n
$$
U_{c(7)}^{*} = 0,0158 \cdot \frac{0,031 \cdot 0,3}{0,031 + 0,3} = 0,00044,
$$
  
\n
$$
U_{c(9)}^{*} = 0,00961 \cdot \frac{0,32 \cdot 0,3}{0,32 + 0,3} = 0,0015,
$$
  
\n
$$
U_{c(11)}^{*} = 0,0055 \cdot \frac{0,52 \cdot 0,3}{0,52 + 0,3} = 0,001,
$$
  
\n
$$
U_{c(13)}^{*} = 0,00275 \cdot \frac{0,69 \cdot 0,3}{0,69 + 0,3} = 0,00058,
$$
  
\n
$$
U_{c(15)}^{*} = 0,00106 \cdot \frac{0,85 \cdot 0,3}{0,85 + 0,3} = 0,00024,
$$
  
\n
$$
U_{c(17)}^{*} = 0,000993 \cdot \frac{0,996 \cdot 0,3}{0,996 + 0,3} = 0,00023.
$$

14. Коэффициент несинусоидальности напряжения на шинах примыкающей энергосистемы при наличии ФКУ

$$
K_{HC} = \frac{1}{U_{F(1)}^*} \cdot \sqrt{\sum (U_{C(n)}^*)^2} = 0,64\%.
$$

Как видно, установка ФКУ существенно улучшает качество напряжения на шинах примыкающей энергосистемы даже при отсутствии широкополосного фильтра. Дальнейшее уменьшение  $K_{\text{HC}}$  возможно путем введения дополнительного фильтра 9-й или 11-й гармоники либо широкополосного фильтра.

## 3.3. Расчет емкостного делителя напряжения для высоковольтной импульсной испытательной установки

Емкостный делитель напряжения (ДН) получил широкое распространение (см. рис. 2.3 и 2.6) благодаря простоте изготовления и высокой надежности в эксплуатации (рис. 3.4) [7].

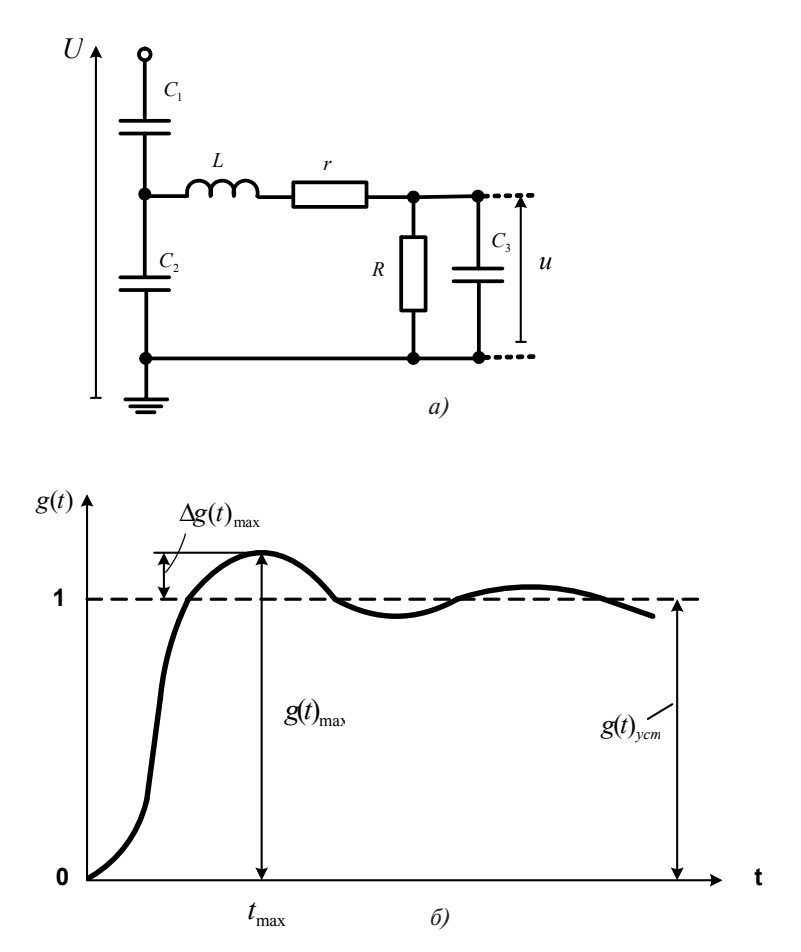

Рис. 3.4. Эквивалентная схема (а) и нормированная переходная функция (б) емкостного делителя напряжения:  $C_i$  – емкость высоковольтного плеча ДН;  $C_1$  – емкость низковольтного плеча  $\overline{A}H$ ;  $C_2$  – входная емкость электронного осциллографа;  $L$  – индуктивность измерительного кабеля;  $r$  – демпфирующее сопротивление для подавления собственных колебаний ДН;

 $R$  – сопротивление утечки (~10 МОм) для отвода свободных зарядов. попадающих на приемный электрод при испытании коронирующего объекта

Напряжение на отклоняющих пластинах электронного осциллографа на емкости С, (рис. 3.4, а) равно

$$
u(p) = \frac{U(p)}{K_{\mu}} \cdot \frac{\beta_0^2 \cdot p}{p^3 + p^2 \cdot (a_2 + a_3) + p \cdot (\beta_0^2 + a_2 \cdot a_3) + \beta_0^2 \cdot a_1},
$$
 (3.34)

где  $U(p)$  – изображение воздействующего на ДН напряжения;  $K_n$  – коэффициент деления ДН, равный  $(C_1 + C_2 + C_3)/C_1$ ;  $\beta_0 = \sqrt{\frac{C_1 + C_2 + C_3}{L \cdot C_2 \cdot (C_1 + C_2)}}$ частота собственных колебаний в схеме при отсутствии потерь;  $a_1 = \frac{1}{R \cdot (C_1 + C_2 + C_3)}, a_2 = \frac{r}{L}, a = \frac{1}{RC_2}$  - декременты.

Условием отсутствия искажений в записи электронного осциллографа является отношение

$$
\omega/\beta \to 0,\tag{3.35}
$$

которое означает, что частота собственных колебаний измерительной схемы В должна быть значительно больше частоты о воздействующего на ДН напряжения.

Из выражения (3.35) вытекают два важных для практики высоковольтных измерений следствия:

- переходная функция ДН должна иметь колебательный характер, как показано на рис. 3.4,6;
- для осциллографирования с малыми искажениями униполярных импульсов (см. рис. 2.4 и 2.5) период собственных колебаний ДН лолжен быть много меньше ллительности фронта импульса.

Для выполнения первого условия характеристическое уравнение

$$
p^3 + p^2 \cdot (a_2 + a_3) + p \cdot (\beta_0^2 + a_2 \cdot a_3) + \beta_0^2 \cdot a_1 = 0
$$
должно иметь один вещественный и два комплексных корня

$$
p_1 = -a_1; \ \ p_{2,3} = -a_2 \pm j\beta_0. \tag{3.36}
$$

Если выполняется условие  $C_1 + C_2 \times C_3$ , то  $a_1 \approx a_2$  и выражение (3.34) можно представить в виде

$$
u(p) = \frac{U(p)}{K_A} \cdot \left(\frac{A}{p+a_1} + \frac{Bp+C}{p^2 + a_2p + \beta_0^2}\right)
$$
  
 
$$
\text{The } C = \frac{\beta_0^4}{a_1^2 - a_1a_2 + \beta_0^2}; B = -A = \frac{a_1 \cdot \beta_0^2}{a_1^2 - a_1a_2 + \beta_0^2}.
$$

В реальных условиях  $\beta_0 > a_2 * a_1$ . При этом можно считать А и В пренебрежимо малыми по сравнению с С, т. е. положить  $A = 0$  и  $B = 0$ . Тогда

$$
u(p) = \frac{U(p)}{K_A} \cdot \frac{\beta_0^2}{p^2 + a_2 p + \beta_0^2},
$$
\n(3.37)

а корни характеристического уравнения должны принимать значение

$$
p_1 = -\delta + j\beta; \ \ p_2 = -\delta - j\beta,
$$

 $\text{E} \alpha \beta = \sqrt{\beta_0^2 - \delta^2}$ ;  $\delta = 0.5 \cdot a_2 = \frac{r}{2L}$ .

Решением уравнения (3.37) для скачкообразного напряжения будет выражение

$$
u(t) = \frac{U}{K_{\mathcal{A}}} \cdot \left[1 - e^{-\tilde{\alpha}} \cdot (Cos\beta t + \frac{\delta}{\beta} \cdot Sin\beta t)\right],
$$

из которого можно определить нормированную переходную функцию емкостного делителя

$$
g(t) = 1 - e^{-\delta} \cdot (Cos\beta t + \frac{\delta}{\beta} \cdot Sin\beta t)
$$

приведенную на рис. 3.4,6, и время передачи

$$
T = \int_{0}^{\infty} [1 - g(t)] dt = \frac{2\delta}{\beta_0^2}.
$$
 (3.38)

Величина  $d = 2\delta/\beta_0$  называется затуханием контура, а отношение  $\delta/\beta_0$  – успокоением контура. Из (3.38) можно получить

$$
T = \frac{d}{\beta_0} = \frac{r \cdot C_3 \cdot (C_1 + C_2)}{C_1 + C_2 + C_3},\tag{3.39}
$$

т. е. время передачи прямо пропорционально затуханию и обратно пропорционально частоте собственных колебаний без потерь.

Лля оценки погрешности при записи сигнала электронным осциллографом учитывают:

- допустимую относительную погрешность

$$
\gamma = \frac{\Delta g(t)_{\text{max}}}{g(t)_{\text{ycm}}},
$$

которая определяет необходимую степень успокоения измерительного устройства

$$
\frac{\delta}{\beta_0} = \frac{1}{\sqrt{(\pi/\ln \gamma)^2 - 1}};
$$
\n(3.40)

41

- среднеквадратическую погрешность при записи скачкообразного напряжения

$$
\sigma = \int_{0}^{\infty} \left[1 - g(t)\right]^2 dt = \frac{\beta^2 + 5\delta^2}{4\delta \cdot (\delta^2 + \beta^2)}.
$$
 (3.41)

Выражения (3.38)-(3.41) позволяют определить параметры емкостного ДН и оценить погрешности измерений с учетом формы измеряемого напряжения.

Пример 3.3. Оценить относительную погрешность емкостного делителя напряжения с параметрами  $C = 0.04 \,\text{n}\Phi$ ,  $C = 20 \,\text{n}\Phi$ ,  $C = 10 \,\text{n}\Phi$ ,  $L = 1$  мкГн;  $R = 10$  МОм,  $r = 100$  Ом при измерении скачкообразного напряжения.

Решение

1. Частота собственных колебаний измерительной схемы при отсутствии потерь

$$
\beta_0 = \sqrt{\frac{C_1 + C_2 + C_3}{LC_3 \cdot (C_1 + C_2)}} = \sqrt{\frac{30,04 \cdot 10^{-12}}{1 \cdot 10^{-6} \cdot 10 \cdot 10^{-12} \cdot 20,04 \cdot 10^{-12}}} = 3.9 \cdot 10^8 (c^{-1}).
$$

2. Декремент колебаний

$$
\delta = \frac{r}{2L} = \frac{100}{2 \cdot 1 \cdot 10^{-6}} = 0.5 \cdot 10^{8} (c^{-1}).
$$

3. Частота собственных колебаний измерительной схемы при наличии потерь

$$
\beta = \sqrt{\beta_0^2 - \delta^2} = 3.87 \cdot 10^8 (c^{-1}).
$$

4. Производная от нормированной переходной функции емкостного делителя

$$
\frac{d}{dt}[g(t)] = \left(\beta + \frac{\delta^2}{\beta}\right) \cdot e^{-\delta} \cdot \sin\beta t.
$$

5. Момент времени  $t_{\text{max}}$  достижения нормированной переходной функцией максимального значения  $g(t)_{\text{max}}$ 

$$
\frac{d}{dt}[g(t)]_{t=t_{\text{max}}} = 0
$$

или

$$
\left(\beta+\frac{\delta^2}{\beta}\right)\cdot e^{-\delta_{\max}}\cdot\sin\beta t_{\max}=0.
$$

Тогда  $t_{\text{max}} = \pi/\beta = 0.812 \cdot 10^{-8}$  с.

6. Максимальное значение нормированной переходной функции  $g(t)_{\text{max}} = 1 + e^{-\delta \pi/\beta}$ .

$$
g(t)_{\text{max}} = 1 + e^{-\delta \pi/\beta}
$$
.

7. Относительная погрешность измерений в момент времени  $t = t_{\text{max}}$ 

$$
\gamma = \frac{g(t)_{\text{max}} - g(t)_{\text{yer}}}{g(t)_{\text{yer}}} = e^{-\delta \pi / \beta} = e^{-0.406} = 0.67.
$$

Как видно, в момент времени *t* max относительная погрешность измерений максимальна и составляет 67%. Однако при  $t \ge 8 t_{\max}$  относительная погрешность измерения уменьшается до значений  $\gamma \leq 4\%$ .

# **3.4. Оценка влияния измерительного кабеля на погрешность высоковольтных импульсных измерений**

Реальный измерительный кабель может вносить ошибки в измерения вследствие затухания, деформации и отражения импульса от концевого сопротивления  $R_{7}$  (см. рис. 2.6). Эти ошибки зависят от длины и характеристик измерительного кабеля, а также от длительности и формы импульса.

Электрические характеристики коаксиального измерительного кабеля следующие.

Активное сопротивление кабеля с медными проводами

$$
R = 8,35 \cdot 10^{-5} \cdot \sqrt{f} \cdot \left(\frac{1}{D} + \frac{1}{d}\right), \text{ OM/M},
$$

где *D* – внутренний диаметр внешнего провода; *d* – наружный диаметр внутреннего провода.

Индуктивность коаксиального кабеля с медными проводами , <sup>1</sup> <sup>1</sup> 8,35 <sup>10</sup> <sup>5</sup> <sup>=</sup> <sup>⋅</sup> <sup>⋅</sup> <sup>⋅</sup> <sup>+</sup> <sup>−</sup>

 $L = 2 \cdot 10^{-7} \cdot \ln(D/d)$ ,  $\Gamma_{\rm H}/\rm M$ .

Емкость коаксиального кабеля

 $C = 10^{-3} \cdot \varepsilon / [18 \cdot \ln(D/d)]$ , MK $\Phi/m$ ,

где ε – диэлектрическая проницаемость изоляции коаксиального кабеля.

Проводимость изоляции коаксиального кабеля

$$
G = \omega C \cdot tg\delta, \ C_M/M,
$$

где tgδ – тангенс угла потерь в изоляции коаксиального кабеля.

Волновое сопротивление коаксиального кабеля

$$
Z_K = \sqrt{L/C} = (60/\sqrt{\varepsilon}) \cdot \ln(D/d), \text{ OM}.
$$

Затухание, приходящееся на единицу длины коаксиального кабеля с пренебрежимо малыми потерями в изоляции,

$$
\alpha = \frac{8,35 \cdot 10^{-6} \cdot \sqrt{fe} \cdot (D/d + 1)}{12 \cdot D \cdot \ln(D/d)} = \beta \sqrt{f}, \text{ H}\pi/\text{m}.
$$

Как видно из последнего выражения, затухание колебаний более высоких частот происходит сильнее, чем низких частот. Поэтому при пробеге импульса по кабелю происходит не только уменьшение амплитуды выходного импульса, но и искажение формы.

Коэффициент затухания позволяет вычислить напряжение известной частоты на выхолном конце кабеля

$$
U_{\rm max}=U_{\rm bx}\cdot e^{-\alpha l}\,,
$$

где  $U_{\rm w}$  — напряжение на входе кабеля длиной *l*.

В справочниках приводятся данные о затухании  $\delta$ , волн в кабелях. Произведение ( $\delta$ , *l*) равно коэффициенту затухания (в децибелах) гармонических колебаний в отрезке кабеля длиной  $\ell$  (в метрах), т. е.

$$
\delta_{\rm l} \cdot l = 20 \lg(U_{\rm ex}/U_{\rm BLX})
$$

Таким образом,

$$
\alpha \cdot l = \ln(U_{\text{bx}} / U_{\text{bux}}) = (2,3/20) \cdot \delta_l l.
$$

Поскольку затухание волн в измерительном кабеле существенно зависит от частоты колебаний, для оценки погрешности, вносимой измерительным кабелем, необходимо знать частотный спектр измеряемого напряжения. Например, для импульсов прямоугольной формы с длительностью ти приближенно можно полагать, что затухание импульса примерно равно затуханию гармонических колебаний с частотой  $f = 1/\tau_{\mu}$ . Тогда

$$
U_{\rm BLX} = U_{\rm BX} \cdot e^{-(2.3/20)\delta_{\rm I}l/\sqrt{f\tau_{\rm M}}}
$$

где  $f$  – частота, при которой определяется величина  $\delta$ .

Пример 3.4. Оценить погрешность по напряжению, вносимую измерительным кабелем РК-50-2-13 длиной  $l = 50$  м при воздействии стандартного грозового импульса (см. рис. 2.4).

#### Решение

1. Математическая модель стандартного грозового импульса на входе измерительного кабеля

$$
U_{\text{bx}}(t) = U \cdot \left( e^{-t/\tau_1} - e^{-t/\tau_2} \right),
$$

где  $\tau_1 = 69$  мкс;  $\tau_2 = 0.4$  мкс.

2. Спектральная плотность стандартного грозового импульса

$$
U_{\text{ax}}(j\omega) = U \left\{ \frac{\tau_1}{1 + (\omega \tau_1)^2} - \frac{\tau_2}{1 + (\omega \tau_2)^2} - j \left[ \frac{\omega \tau_1^2}{1 + (\omega \tau_1)^2} - \frac{\omega \tau_2^2}{1 + (\omega \tau_2)^2} \right] \right\}
$$

Графическое изображение спектра стандартного грозового импульса, полученное по приведенному выше выражению, представлено на рис. 3.5.

3. Основной спектр стандартного грозового импульса состоит из составляющих частотой до 0,1 МГц, но содержит и значительную долю составляющих с частотой выше 1 МГц.

м при частоте 3000 МГц.

5. Затухание для составляющих частотой 1 МГц при передаче по измерительному кабелю составит

 $\alpha \cdot l = (2.3/20) \cdot 2 \cdot 50 \cdot \sqrt{1/3000} = 0.21$ .

6. Амплитуда составляющих импульса с частотой 1 МГц после пробега по измерительному кабелю

$$
U_{\rm BLX} = U_{\rm BX} \cdot e^{-0.21} = 0.81 \cdot U_{\rm BX}.
$$

Как видно, погрешность в воспроизведении «высокочастотных» составляющих измеряемого напряжения составит 19%.

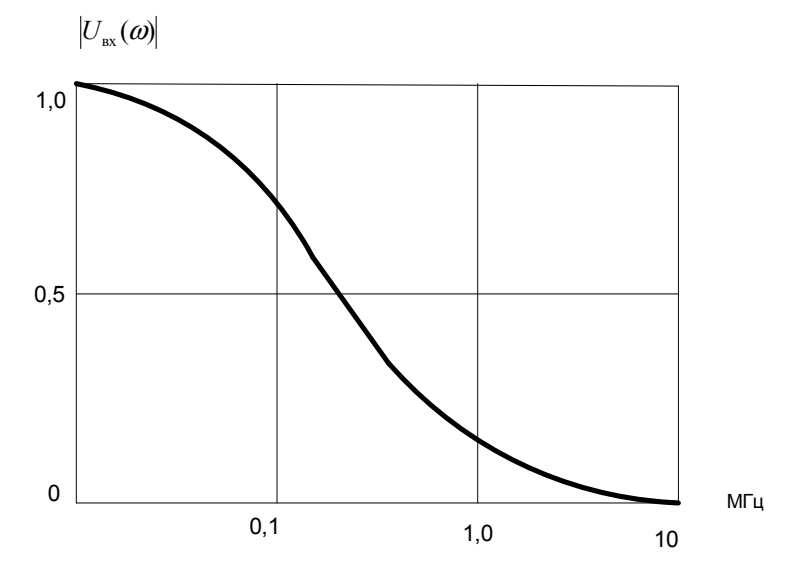

Рис. 3.5. Спектр стандартного грозового импульса 1,2/50 мкС

7. Затухание для составляющих частотой 0.1 МГц при передаче по измерительному кабелю составит

$$
\alpha \cdot l = (2,3/20) \cdot 2 \cdot 50 \cdot \sqrt{0,1/3000} = 0,0664.
$$

8. Амплитула составляющих импульса с частотой 0.1 МГц после пробега по кабелю составит

$$
U_{\rm bix} = U_{\rm bx} \cdot e^{-0.0664} = 0.94 \cdot U_{\rm bx},
$$

т. е. погрешность в воспроизвелении «низкочастотных» составляющих измеряемого напряжения составит 6%.

Такое существенное влияние измерительного кабеля на осциллографируемый импульс может оказаться нелопустимым. В этом случае для уменьшения погрешности при передаче измеряемого напряжения следует выбрать измерительный кабель с меньшей величиной коэффициента затухания и по возможности уменьшить длину измерительного кабеля.

## 3.5. Расчет перенапряжений при отключении управляемого шунтирующего реактора

При выборе оборудования коммутационно-измерительного комплекса для проведения натурных и эксплуатационных испытаний УШР (см. рис. 2.3) необходимо учитывать перенапряжения, возникающие при отключении малых индуктивных токов, характерных для ненагруженных реакторов. Наиболее опасны перенапряжения из-за среза тока в выключателе, который обусловлен нестабильностью дуги в результате наложения высокочастотных колебаний тока на ток нагрузки. Поэтому ток в выключателе О в процессе коммутации обрывается до момента естественного перехода через нулевое значение.

На рис. 3.6 приведена упрощенная одночастотная схема замещения лля расчета перенапряжений при отключении шунтирующего реактора, который представлен индуктивностью  $L_{n}$  в ненагруженном состоянии (режиме холостого хода) и емкостью  $C_p$  [8-10].

Согласно экспериментальным данным ток среза  $I_{\rm cn}$ зависит не только от типа выключателя, но и от емкости, шунтирующей выключатель, а также от числа N дугогасительных разрывов выключателя

$$
I_{cp} = \mu \cdot \sqrt{N \cdot C_P},\tag{3.42}
$$

где  $\mu$  - фактор среза, зависящий от типа выключателя.

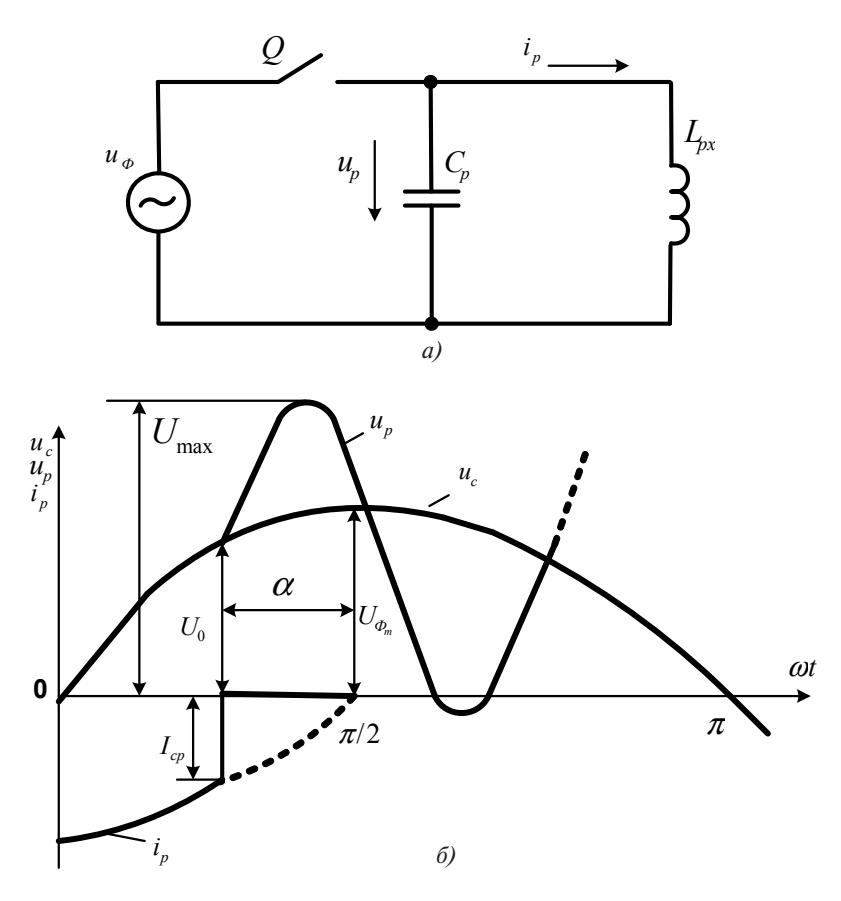

Рис. 3.6. Схема замешения (а) и временная диаграмма (б) процессов при отключении шунтирующего реактора

Фактор среза µ является статистической величиной, которая характеризуется нормальной функцией распределения токов среза. Для современных элегазовых и воздушных выключателей диапазон значений фактора среза составляет соответственно  $(15\div 25) \cdot 10^4$  и  $(4\div 17) \cdot 10^4$  (в  $c^{-1} \cdot \phi^{0.5}$ ). Поэтому значения токов среза при отключении УШР воздушным выключателем 7-30 А существенно превышают токи среза при отключении элегазовым выключателем 4-17 А.

После среза тока в выключателе  $Q$  возникает колебательный процесс (рис. 3.6) в контуре  $L_{p_v} - C_{p_v}$  обусловленный запасенной в магнитной цепи реактора энергией

$$
W_L = \frac{L_{Px} \cdot I_{cp}^2}{2}.
$$

В колебательном процессе обмена эта энергия оказывается запасенной в электростатическом поле емкости  $C_{p}$ , что может привести к существенному повышению напряжения на реакторе. Максимальное напряжение  $U_{\text{max}}$  на отключаемом реакторе можно определить из условия энергетического баланса

$$
\frac{L_{Px} \cdot I_{cp}^2}{2} = \frac{C_P \cdot (U_{\text{max}}^2 - U_0^2)}{2},\tag{3.43}
$$

где  $U_0 = U_{Fm} \cdot \text{Cosα} - \text{напряжение на емкости } C_p$  в момент среза тока;  $\alpha$  – угол, при котором произошел срез тока;  $U_{F_m}$  – амплитуда фазного напряжения.

Из выражения (3.43) следует

$$
U_{\text{max}} = \sqrt{\frac{L_{P_{\text{X}}}}{C_P} \cdot I_{cp}^2 + U_{Fm}^2 \cdot \cos^2 \alpha}.
$$
 (3.44)

Используя (3.44), можно определить кратность перенапряжений из-за среза тока

$$
K_{\rm II} = \frac{U_{\rm max}}{U_{Fm}} = \sqrt{\frac{L_{p_x}}{C_P} \cdot \frac{I_{cp}^2}{U_{Fm}^2} + \cos^2 \alpha},
$$
 (3.45)

которая может достигать значений  $K_n = 1,5 \div 10$  в зависимости от параметров УШР и выключателя *Q*.

Для ограничения перенапряжений на отключаемом УШР в схеме коммутационно-измерительного комплекса предусмотрен ограничитель перенапряжений RU2 (см. рис. 2.3).

Энергия, поглощаемая варисторами ограничителя перенапряжений RU2, может быть определена из выражения

$$
\frac{C_p \cdot U_{\text{max}}^2}{2} - \frac{C_p \cdot U_{\text{OCT}}^2}{2} = U_{\text{OCT}} \cdot I_{\text{OTH}} \cdot t_{\text{OTH}},
$$
(3.46)

где  $U_{\rm{ocr}}$  – остающееся напряжение на ОПН при максимальном токе  $I_{\rm{OTH}}$ , протекающем через ограничитель перенапряжений (ОПН);  $t_{\rm{OTH}}$  – время протекания тока через ограничитель перенапряжений.

**Пример 3.5.** Определить кратность перенапряжений на УШР с номинальными параметрами  $Q_{p_{\text{HOM}}}$  = 75 MBAP,  $U_{\text{n}}$  = 220 кВ при отключении из ненагруженного режима воздушным выключателем ВНВ-220.

### *Решение*

1. Индуктивность управляемого шунтирующего реактора в номинальном режиме

$$
L_{PH} = \frac{U_{\pi}^2}{\omega \cdot Q_{P_{HOM}}} = \frac{220 \cdot 220 \cdot 10^6}{314,16 \cdot 75 \cdot 10^6} = 2,06 \text{ Th},
$$

в режиме холостого хода

$$
L_{P_X} = \frac{U_{\pi}^2}{\omega \cdot Q_{P_X}} = K_D \cdot \frac{U_{\pi}^2}{\omega \cdot Q_{\text{PHOM}}} = 41.2 \text{ Th},
$$

где ω − круговая частота напряжения примыкающей линии;  $K_{\text{D}} \cong 20$ – коэффициент, характеризующий диапазон регулирования реактивной мощности реактора от холостого хода (ненагруженный режим) до номинального режима.

2. Действующее значение тока ненагруженного реактора

$$
I_{Px} = \frac{Q_{PHOM}}{\sqrt{3} \cdot K_D \cdot U_{\text{II}}} = \frac{75 \cdot 10^6}{\sqrt{3} \cdot 20 \cdot 220 \cdot 10^6} = 9{,}84 \text{ A}.
$$

3. Количество дугогасительных разрывов воздушного выключателя ВНВ-220

$$
N=4.
$$

4. Фактор среза воздушного выключателя ВНВ-220

$$
\mu = 15 \cdot 10^4 (e \cdot c^{-1} \cdot \phi^{0.5}).
$$

 $\mu = 15 \cdot 10^4 (e \cdot c^{-1} \cdot \phi^{0.5}).$ 5. Емкость обмотки управляемого шунтир  $\overline{\phantom{a}}$   $\overline{\phantom{a}}$   $\overline{\$ 5. Емкость обмотки управляемого шунтирующего реактора

$$
C_p \cong 0.07 \cdot \frac{Q_{\text{PHOM}}^{0.35}}{U_{\text{II}}^{0.175}} \cdot 10^3 = 0.07 \cdot \frac{75000^{0.35}}{220^{0.175}} \cdot 10^3 = 1.385 \cdot 10^3 \text{ mD}.
$$

Л 6. Ток среза воздушного выключателя ВНВ-220

$$
I_{cp} = \mu \cdot \sqrt{N \cdot C_P} = 15 \cdot 10^4 \cdot \sqrt{4 \cdot 1,385 \cdot 10^{-9}} = 11,2 \text{ A}.
$$

7. Угол среза тока выключателя

$$
Sin\alpha = \frac{I_{cp}}{\sqrt{2} \cdot I_{Px}} = \frac{11,2}{\sqrt{2} \cdot 9,84} \approx 0.8,
$$
  

$$
\alpha \approx 53^{\circ}.
$$

8. Кратность перенапряжений на отключаемом УШР

$$
K_{\pi} = \sqrt{\frac{L_{p_x}}{C_P} \cdot \frac{I_{op}^2}{U_{F_m}^2} + Cos^2 \alpha} = \sqrt{\frac{41,2 \cdot 11,2 \cdot 11,2}{1,385 \cdot 10^{-9} \cdot 179,63 \cdot 179,63 \cdot 10^6} + 0,6^2} \approx 10.8.
$$

Как видно, безопасное проведение испытаний, а также эксплуатация управляемых шунтирующих реакторов без защитного ограничителя перенапряжений практически невозможны.

9. Энергия, поглощаемая варисторами ОПН с защитным уровнем  $U_{ocr} \cong (1, 6 \div 1, 8) \cdot U_{Em}$  составит

$$
W_{OIIH} = \frac{C_P}{2} \cdot (U_{max}^2 - U_{OCT}^2) = (2534 \div 2549) \text{ Jx}.
$$

#### 4.1. Задачи для самостоятельного решения

1. Разработать методику экспериментального определения токов среза воздушных (элегазовых, вакуумных) выключателей.

2. Разработать методику экспериментального определения емкости управляемых шунтирующих реакторов (силовых трансформаторов, воздушных и элегазовых выключателей).

3. Разработать методику экспериментального определения параметров воздушных линий электропередач напряжением до 35 кВ (110 кВ и выше).

4. Разработать методику измерения остающегося напряжения ОПН-110 (220, 330, 500) при расчетном токе грозового (коммутационного) перенапряжения.

5. Разработать методику экспериментального определения параметров переходной функции измерительной системы: делитель напряжения - измерительный кабель - электронный осциллограф.

6. Определить составляющие мощности на стороне переменного тока преобразовательного моста, работающего в инверторном режиме c  $U_{\mu}^* = 0.8$ ;  $I_{\mu}^* = 0.2$ .

7. Выполнить расчет баланса мошностей в кольцевой схеме испытаний преобразовательных мостов, работающих в следующем режиме:  $U_{dB}^* = 0.9$ ;  $I_d^* = 0.1$ ;  $\Delta P_R^* = 0.05 \cdot P_{dB}^*$ ;  $\Delta P_H^* = 0.07 \cdot P_{dd}^*$ 

8. Определить гармонический состав входного тока преобразовательного моста, потребляющего из энергосистемы активную мощность  $P_{i}^{*}=0,1; U_{i}^{*}=0,7.$ 

9. Определить коэффициент несинусоидальности напряжения на шинах питания преобразовательного моста. Исхолные ланные:  $E_{F_m}$  = 30 kB;  $x_s$  = 8,7 mI<sub>H</sub>;  $x_r$  = 5,2 mI<sub>H</sub>;  $L_d$  = 1500 A.

10. Выполнить расчет фильтро-компенсирующего устройства для условий предыдущего примера.

11. Составить схему замещения зарядной цепи ГИН и определить время заряда накопительных конденсаторов. Исходные данные:  $C = 200$  мк $\Phi$ ; *n* = 10;  $U_m$  = 100 кВ;  $R_{\rm B}$  = 100 кОм;  $R_{\rm a}$  = 7,5 кОм.

12. Составить схему замещения разрядной цепи ГИН и определить значения сопротивлений фронтового и разрядного резисторов, необходимые для формирования стандартного грозового импульса на объекте испытания с параметрами  $C_0 = 1$  н $\Phi$ ;  $R_0 = 100$  МОм. Параметры ГИН:  $C = 300$  мк $\Phi$ ; *n* = 15.

13. Составить схему замещения разрядной цепи ГИН и определить значения сопротивлений фронтового и разрядного резисторов, необходимые для формирования стандартного коммутационного импульса на объекте испытания, обладающего емкостью  $C_0 = 10$  нФ. Индуктивность высоковольтного провода для подключения ГИН к объекту испытания *L*= 15 мкГн. Параметры ГИН: *С*= 300 мкФ; *n* = 10.

14. Рассчитать параметры емкостного делителя напряжения для измерения грозовых и коммутационных импульсных напряжений амплитудой до 1 МВ с относительной погрешностью не более 5%. Емкость высоковольтного плеча не более 100 пФ, а допустимое напряжение на пластинах электронного осциллографа 500 В.

15. Выбрать измерительный кабель для передачи срезанного грозового импульса от делителя напряжения к электронному осциллографу на расстояние 70 м с погрешностью не более 5%.

16. Определить кратность перенапряжений на УШР при отключении элегазовым выключателем. Исходные данные:  $Q_{p\mu\alpha\mu} = 200 \text{ MBA}$ ; *UЛ* = 500 кВ. Предложить схему регистрации перенапряжения на отключаемом УШР и определить её параметры.

# **4.2. Темы рефератов**

1. Методы и средства автоматизированного контроля и накопления информации о показателях качества электроэнергии.

2. Статистические анализаторы отклонений и колебаний напряжения в электрических сетях.

3. Методы определения критериев подобия электротехнических и электромеханических явлений в электроэнергетических установках.

4. Статистические анализаторы мощности нестационарных нагрузок.

5. Методы и средства автоматизированного исследования параметров электрических нагрузок.

6. Организация эксперимента и обработка результатов в критериальной форме.

7. Статистические анализаторы отклонений и колебаний частоты в электрических сетях.

8. Автоматизация электротехнического эксперимента.

9. Методы экспериментального исследования динамической устойчивости энергосистем.

10. Методы оценки влияния резкопеременных изменений напряжения на режимы работы и параметры электрооборудования.

11. Методы и средства регистрации грозовых и коммутационных перенапряжений в электрических сетях.

12. Методы и средства определения мощности резкопеременных нагрузок.

# **Библиографический список**

- 1. Электротехнический справочник. В 3 т. Т. 1. Общие вопросы. Электротехнические материалы / под общ. ред. В.Г. Герасимова [и др.]. – 7-е изд., испр. и доп. – М. : Энергоатомиздат, 1985. – 488 с.
- 2. Экспериментальные исследования режимов энергосистем / под ред. С.А. Совалова. – М. : Энергоатомиздат, 1985. – 280 с.
- 3. Ермаков, В.Ф. Исследование процессов в электрических сетях: методы, средства, детерминированные и вероятностные модели / В.Ф. Ермаков. – Ростов н/Д. : Изд-во Рост. ун-та, 2003. – 288 с.
- 4. Бутырин, П.А. Автоматизация физических исследований и эксперимента / П.А. Бутырин. – М. : ДМК-Пресс, 2005. – 264 с.
- 5. Передача энергии постоянным током : сб. ст. / под ред. И.М. Бортника, А.В. Поссе. – М. : Энергоатомиздат, 1985. – 216 с.
- 6. Худяков, В.В. Новая роль высоковольтной преобразовательной техники в энергосистемах / В.В. Худяков // Электричество. – 2009. –  $\mathbb{N}^0$  9. – C. 2–14.
- 7. Рябов, Б.М. Измерение высоких импульсных напряжений / Б.М. Рябов. – Л. : Энергоатомиздат; Ленингр. отд., 1983. – 124 с.
- 8. Бернас, С. Математические модели элементов электроэнергетических систем : [пер. с польс.] / С. Бернас, З. Цёк. – М. : Энергоатомиздат, 1982. – 312 с.
- 9. Даценко, В.А. Математическое моделирование в системах электроснабжения : учеб. пособие / В.А. Даценко, В.Г. Гетманов, А.Н. Выблов. – Томск : Изд-во Томского политехн. ун-та, 2003. – 330 с.
- 10. Демирчян, К.С. Моделирование и машинный расчет электрических цепей : учеб. пособие для электр. и электроэнерг. спец. вузов / К.С. Демирчян, П.А. Бутырин. – М. : Высш. шк., 1988. – 335 с.

# **СОДЕРЖАНИЕ**

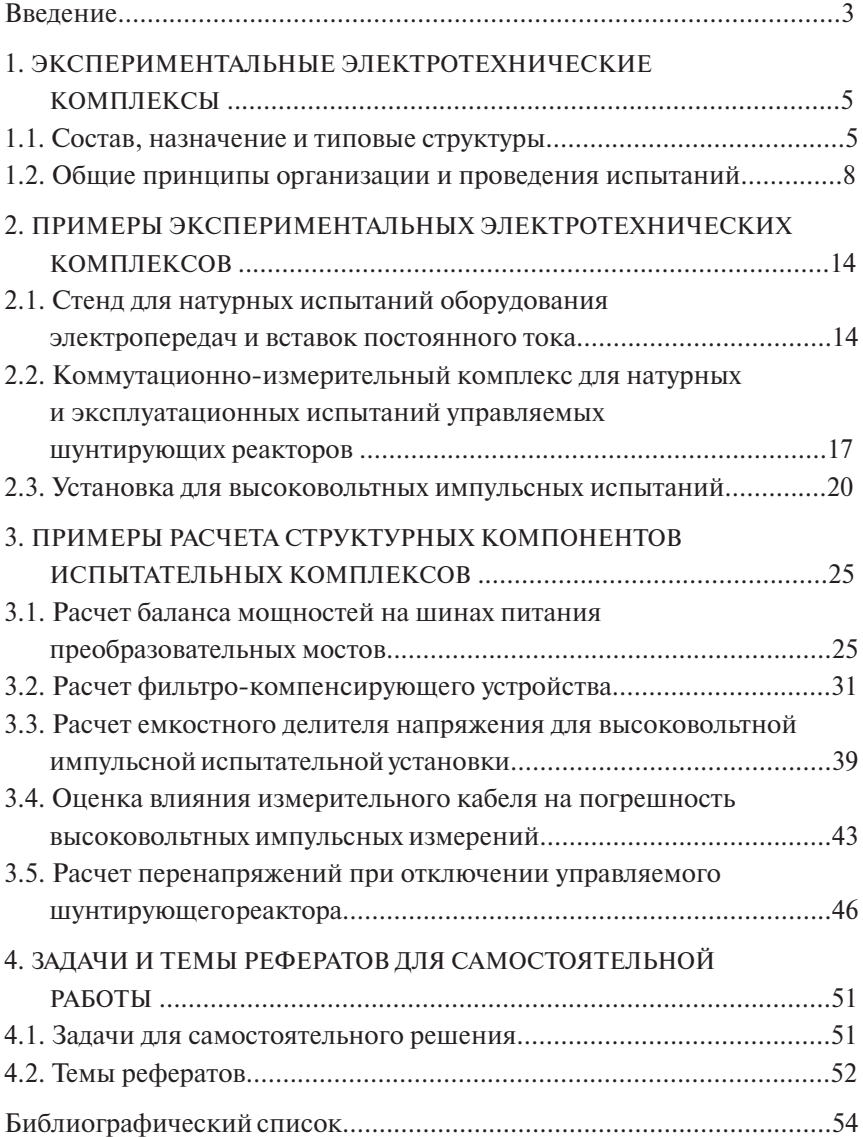

Учебное издание

# РАСЧЕТНО-ЭКСПЕРИМЕНТАЛЬНЫЕ МЕТОДЫ ИССЛЕДОВАНИЯ ДИНАМИКИ СИСТЕМ ЭЛЕКТРОСНАБЖЕНИЯ

Практикум

Составитель *Кувшинов Алексей Алексеевич*

Редактор *Т.Д. Савенкова* Технический редактор *З.М. Малявина* Вёрстка: *Л.В. Сызганцева* Дизайн обложки: *Г.В. Карасева*

Подписано в печать 18.12.2012. Формат 60×84/16. Печать оперативная. Усл. п. л. 3,25. Тираж 50 экз. Заказ № 1-62-11.

Издательство Тольяттинского государственного университета 445667, г. Тольятти, ул. Белорусская, 14

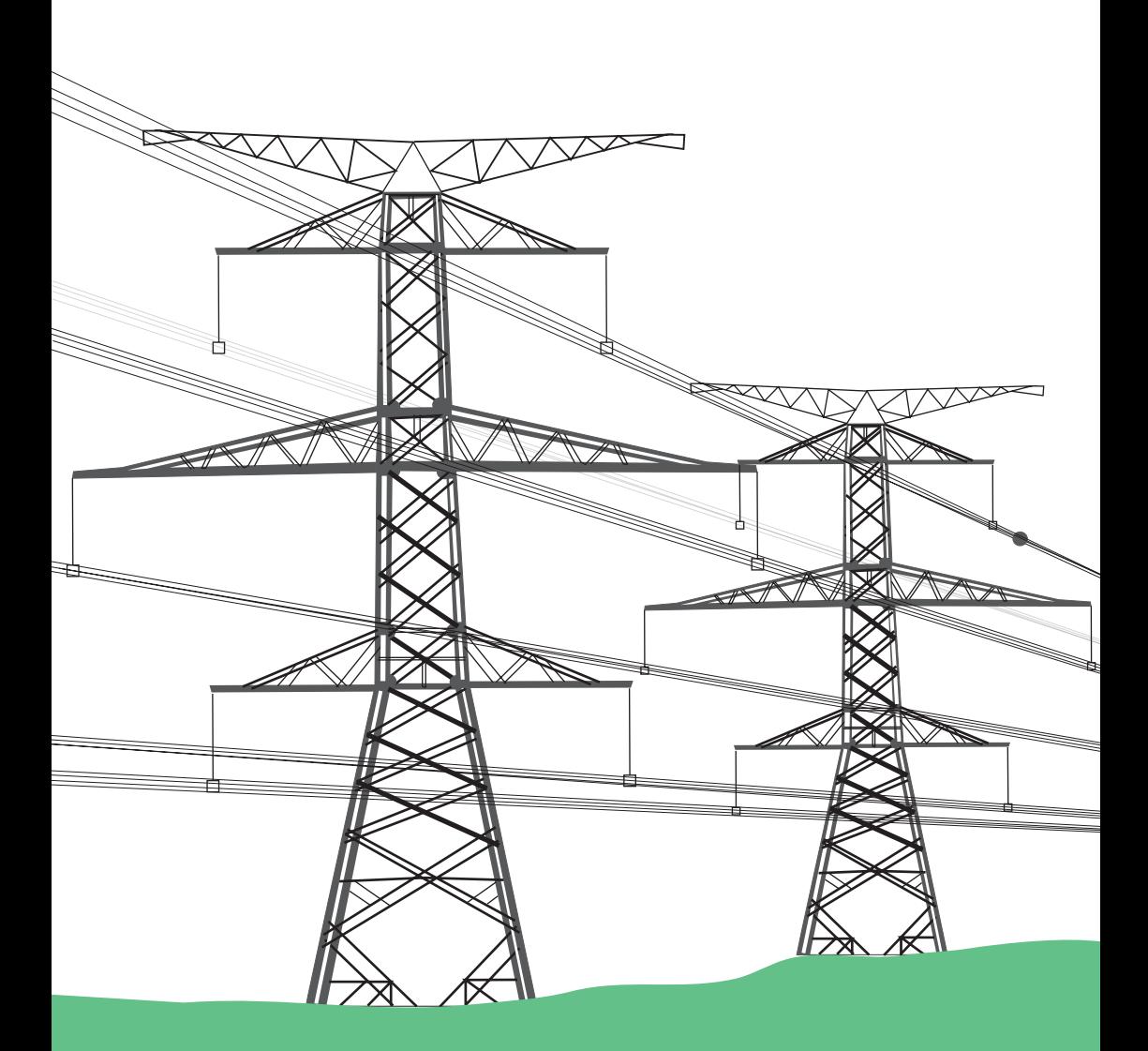